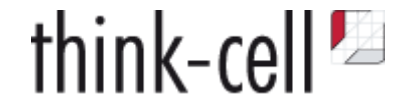

# **Type-safe web development with C++**

Sebastian Theophil, think-cell Software, Berlin [stheophil@think-cell.com](file:///Users/stheophil/Programming/think-cell_talks/typescripten/stheophil@think-cell.com)

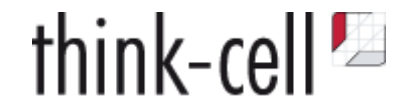

# **Live Coding**

# **Live Coding**

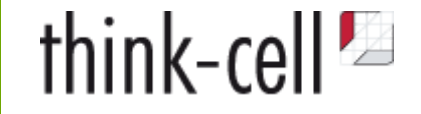

1. Download TypeScript interface definition

npm install @types/tableau

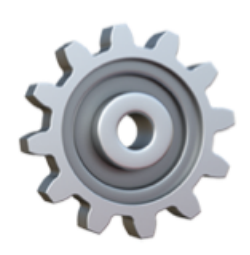

2. Call typescripten compiler

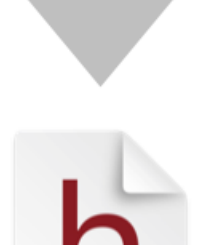

3. Use C++ header definitions to call **JavaScript API** 

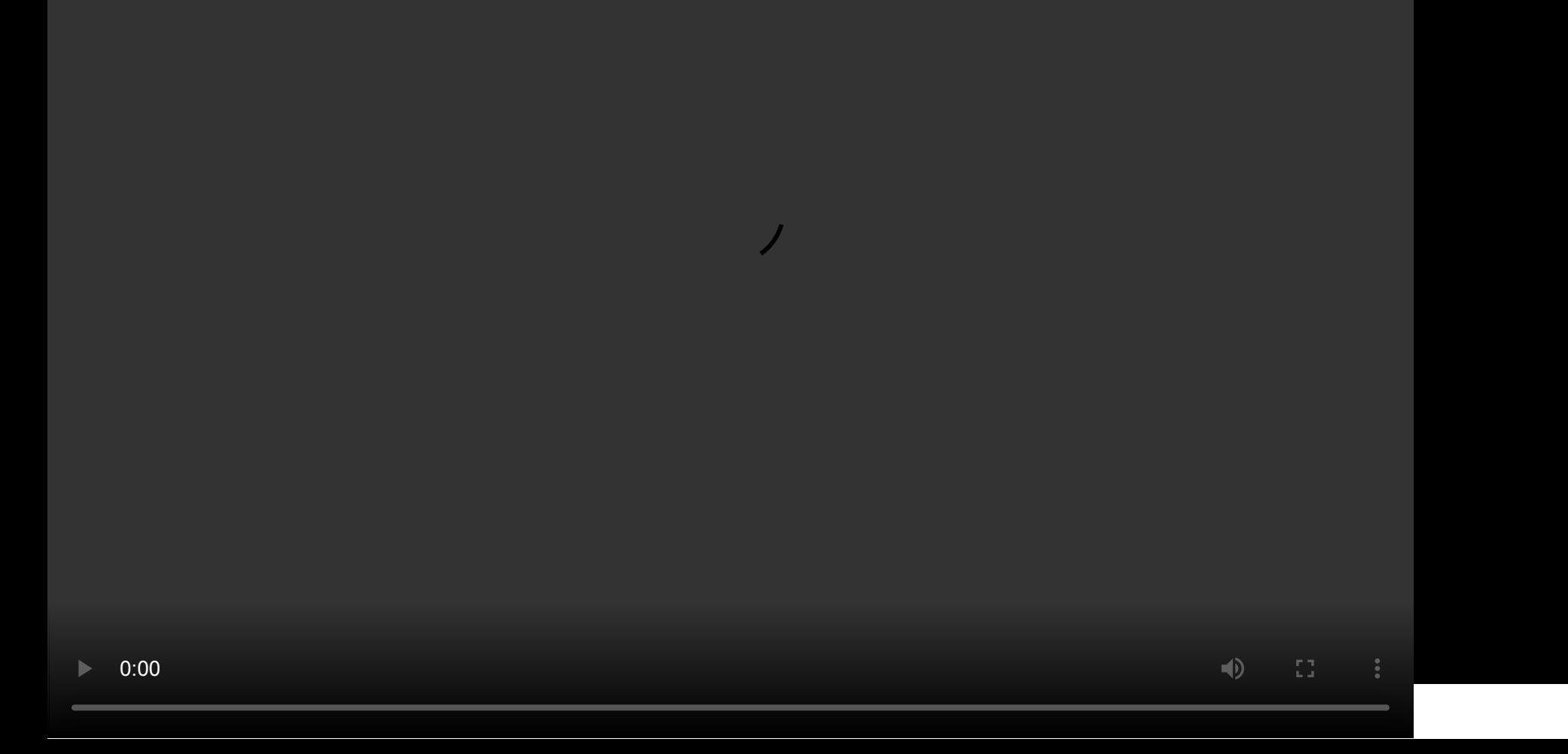

# **JavaScript for Beginners**

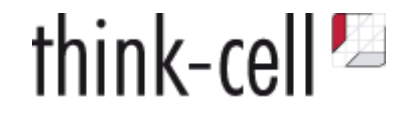

#### **One simple problem:**

Transform data into tabular format

- data could be number | string | date
- sort, make unique, do binary search

kbk/CustomerSurveyResults/info@think-cell.com/think-cell\_21-01-20\_19D75D131BCE35C5

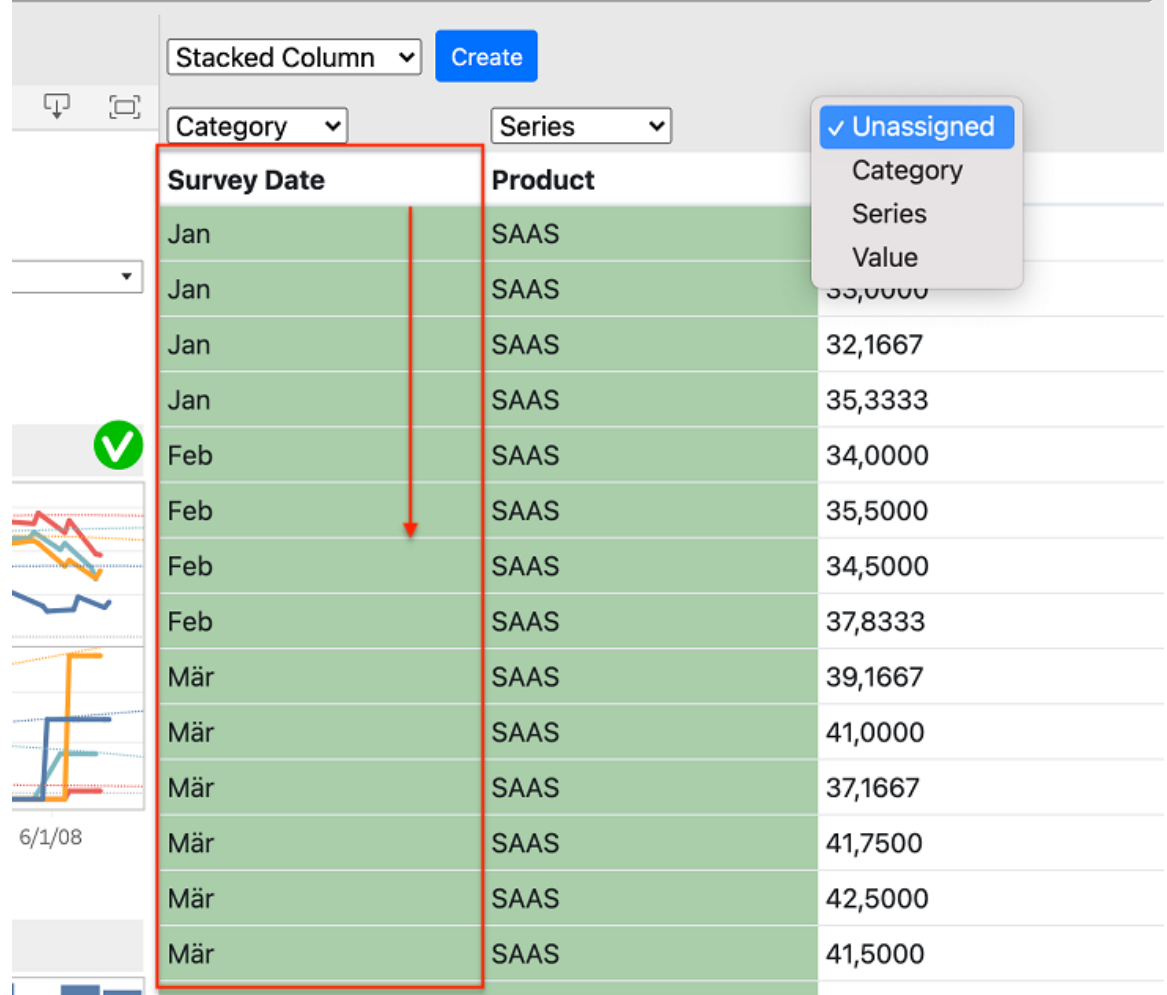

# **JavaScript for Beginners**

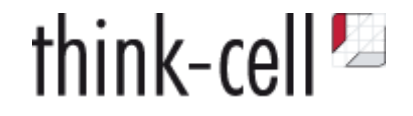

#### **One simple problem:**

Transform data into tabular format

- data could be number | string | date
- sort, make unique, do binary search

kbk/CustomerSurveyResults/info@think-cell.com/think-cell\_21-01-20\_19D75D131BCE35C5

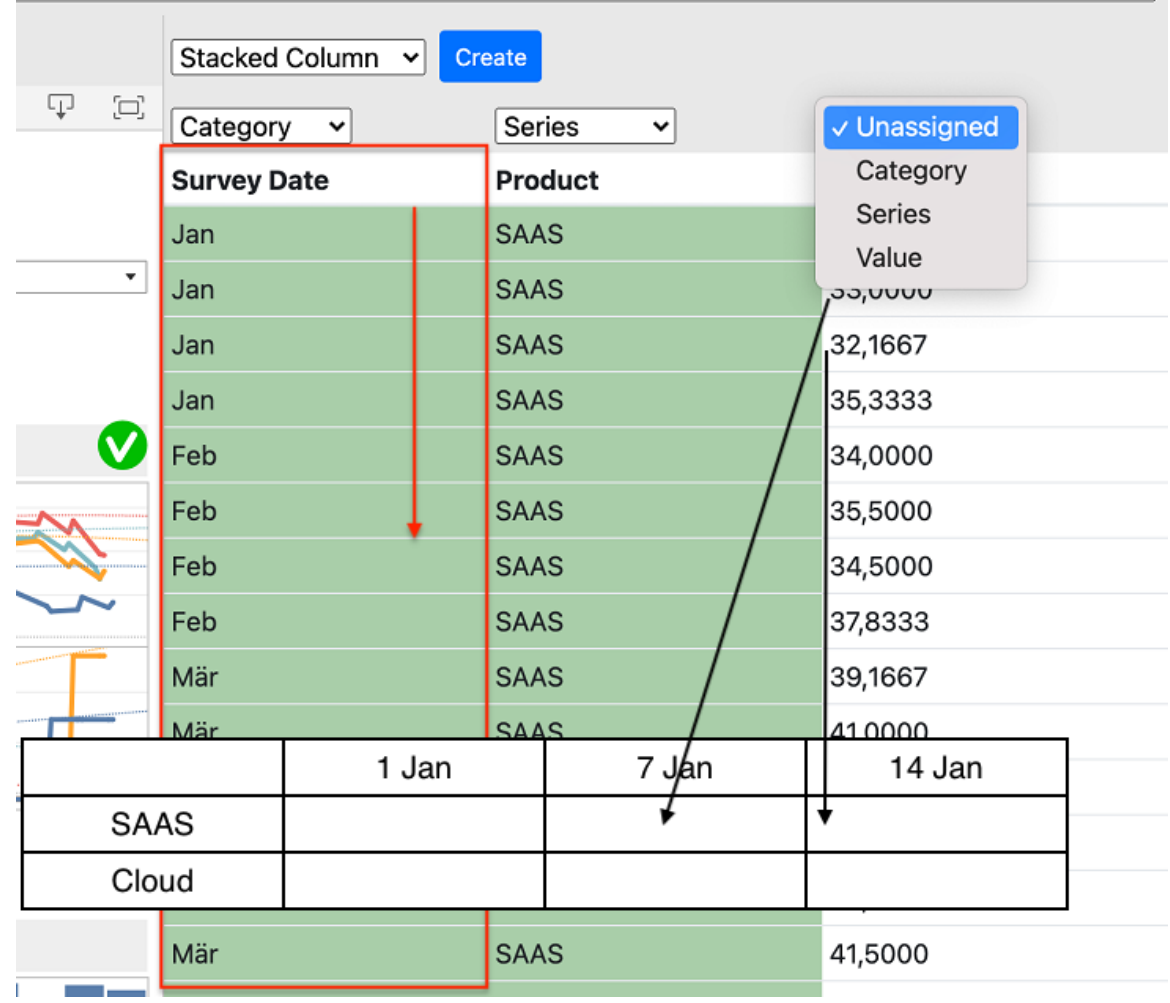

#### [MDN Web Docs: Array.sort](https://developer.mozilla.org/en-US/docs/Web/JavaScript/Reference/Global_Objects/Array/sort)

think-cell  $\blacksquare$ 

*"The default sort order is ascending, built upon converting the elements into strings, then comparing their sequences of UTF-16 code units values.*

*The time and space complexity of the sort cannot be guaranteed as it depends on the implementation."*

- **O** No unique
- **No binary search**

# **JavaScript for Beginners**

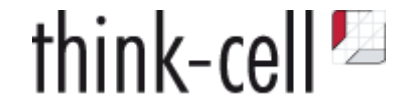

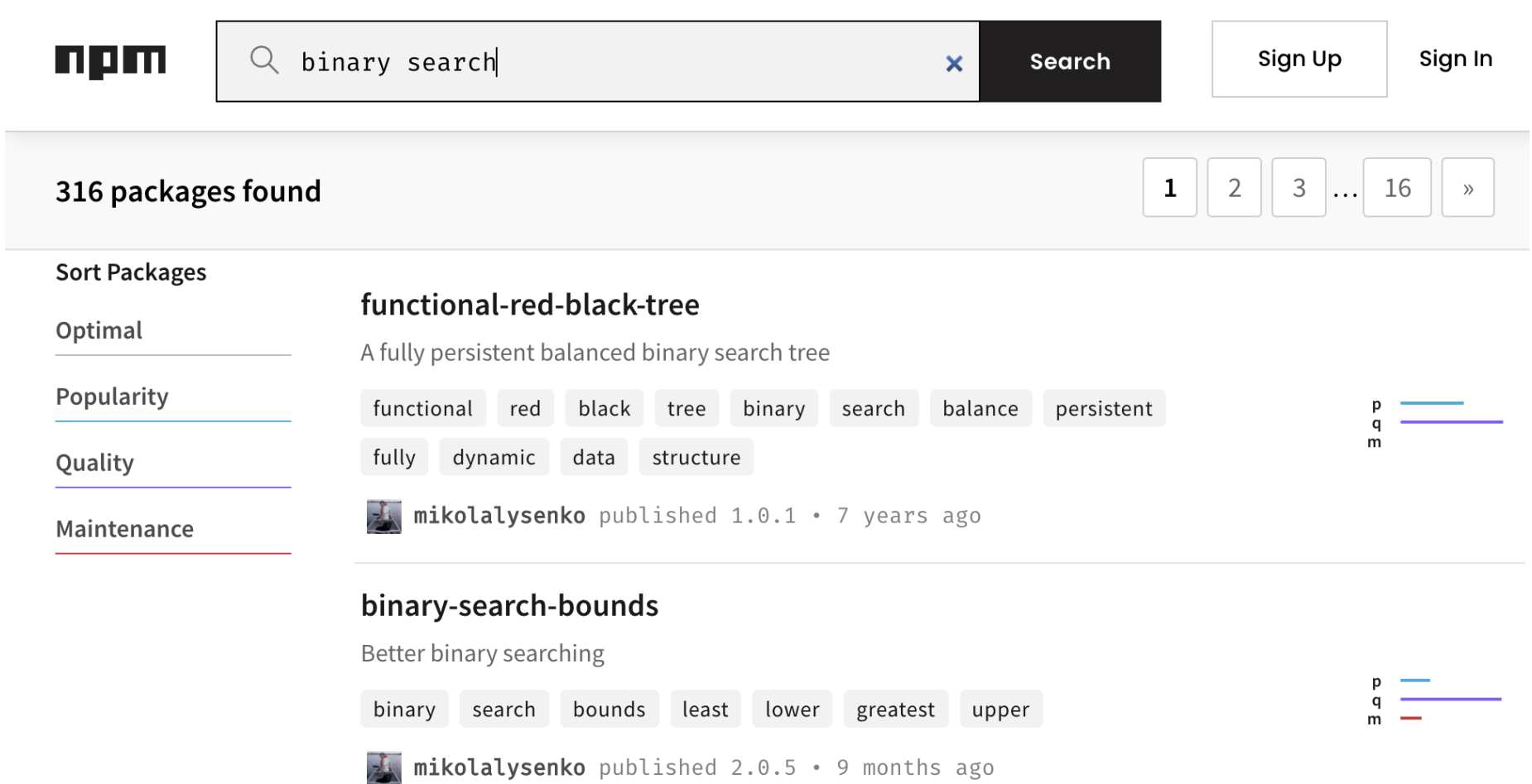

# **Meanwhile, in C++ land**

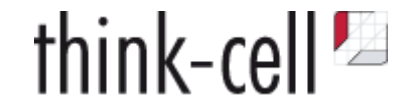

Everything could be so easy:

```
using datavalue = std::variant<double, std::string, std::chrono::time_point>
std::vector<datavalue> vecdata;
// Fill vecdata
auto const rng = std::ranges::unique(std::ranges::sort(vecdata));
std::ranges::binary_search(rng, x)
```
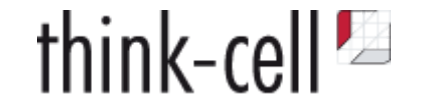

Compile C++ for the Web

Call JavaScript from C++

Type-safe calls to JS

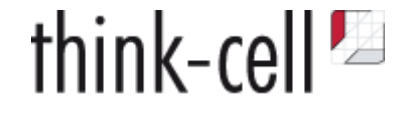

**CppCon 2014:** Alon Zakai "Emscripten and asm.js: C++'s role in the modern web" **CppCon 2014:** Chad Austin "Embind and Emscripten: Blending C++11, JavaScript, and the Web Browser" **CppCon 2016:** Dan Gohman "C++ on the Web: Let's have some serious fun." **CppCon 2017:** Lukas Bergdoll "Web | C++" **CppCon 2018:** Damien Buhl "C++ Everywhere with WebAssembly" **CppCon 2019:** Ben Smith "Applied WebAssembly: Compiling and Running C++ in Your Web Browser" **CppCon 2019:** Borislav Stanimirov "Embrace Modern Technology: Using HTML 5 for GUI in C++"

The shortest intro to WebAssembly

- compiled, binary format, standardised and supported by all major browser vendors
- fast and compact
- low level data types: integer and floating point numbers
- secure per-application sandbox, runs in browser VM

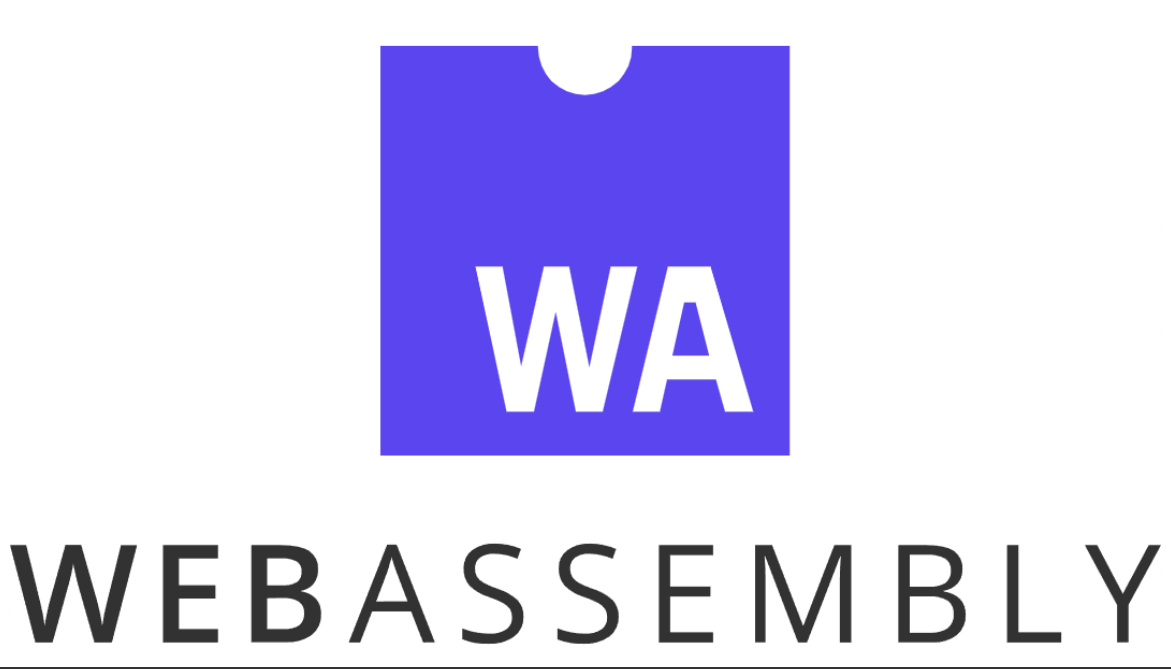

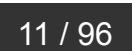

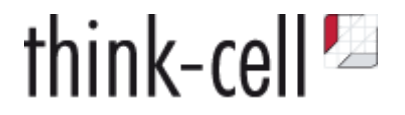

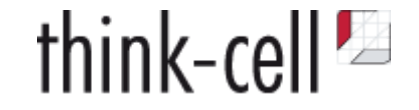

WebAssembly is instantiated from and interacts with JavaScript

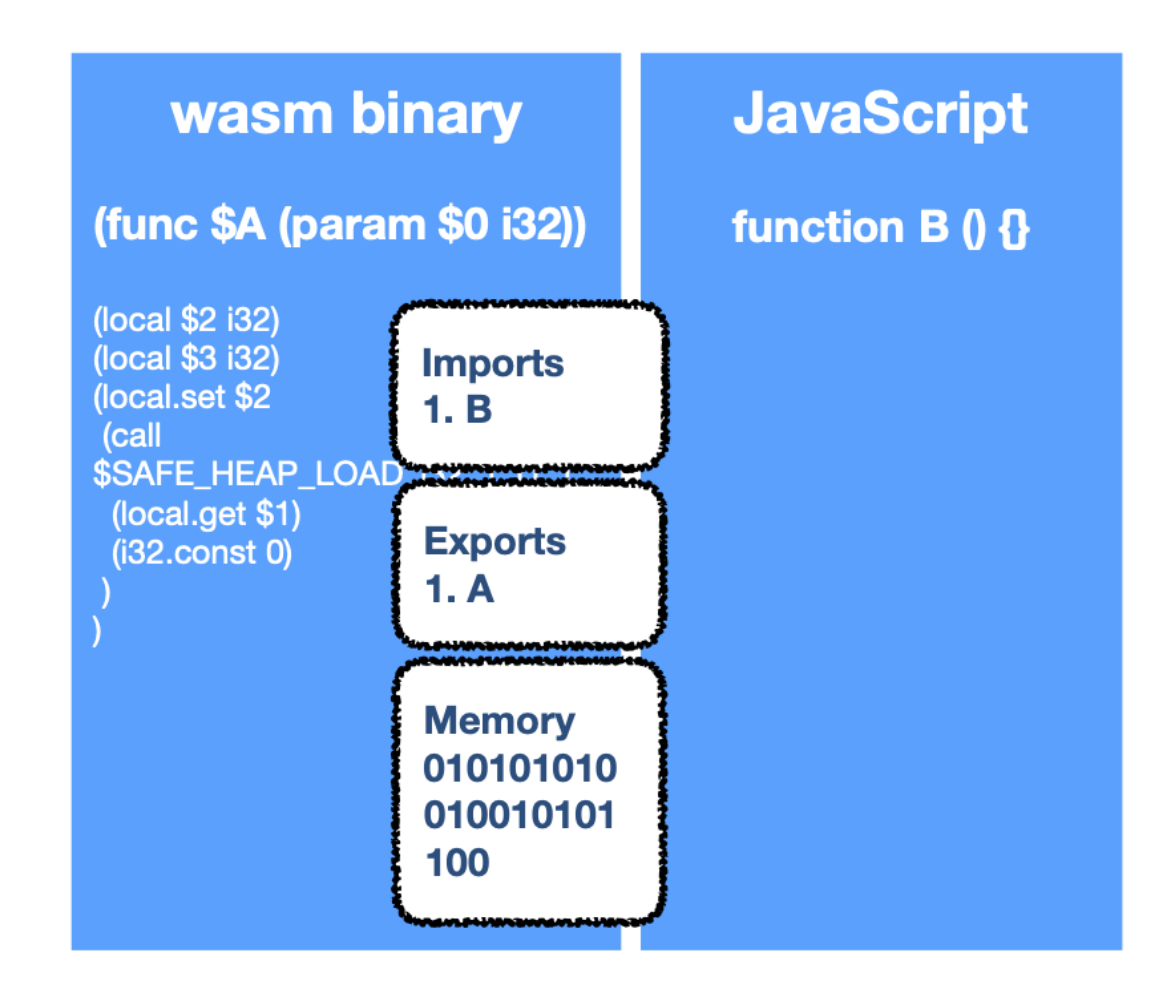

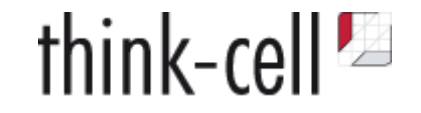

WebAssembly is instantiated from and interacts with JavaScript

```
function _abort() { abort(); }
function handle stack overflow() { abort("stack overflow"); }
var imports = \{"_handle_stack_overflow": _handle_stack_overflow,
"abort": _abort
}
var instance = WebAssembly.instantiate(
     binary,
     {"env": imports}
).instance;
instance.exports["exported_func"]();
```
[https://hacks.mozilla.org/2018/10/calls-between-javascript-and-webassembly-are-finally-fast-](https://hacks.mozilla.org/2018/10/calls-between-javascript-and-webassembly-are-finally-fast-%F0%9F%8E%89/) $\mathbb{X}/\mathbb{Z}$ 

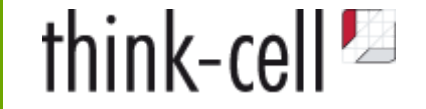

```
(func $strcmp (param $0 i32) (param $
1 i32)
(result i32)
(local $
2 i32)
(local $
3 i32)
(local.set $
2
 (call $SAFE_HEAP_LOAD_i32_1_U_1
  (local.get $
1
)
  (i32.const 
0
)
)<br>)<br>(block $label$1
 (br_if $label$
1
  (i32.eqz
   (local.tee $
3
     (call $SAFE_HEAP_LOAD_i32_1_U_1
      (local.get $
0
)
      (i32.const 
0
)
\overline{\phantom{a}}\overline{\phantom{a}}\overline{\phantom{a}}\big)...
```
# **Compiling C++ for the Web**

- Toolchain based on clang/llvm with WebAssembly backend
- Simple DirectMedia Layer API (SDL) for input device access and graphics output
- Access to OpenGL API and HTML5 input events
- Virtualized file system

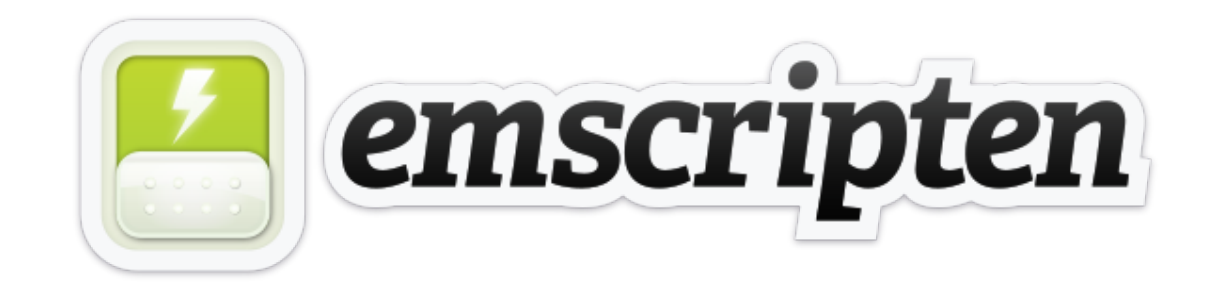

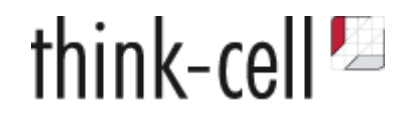

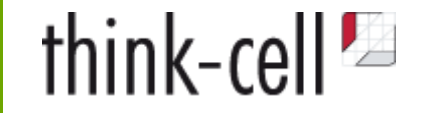

#### **Easy to compile portable C or C++ to WebAssembly and run it in browser**

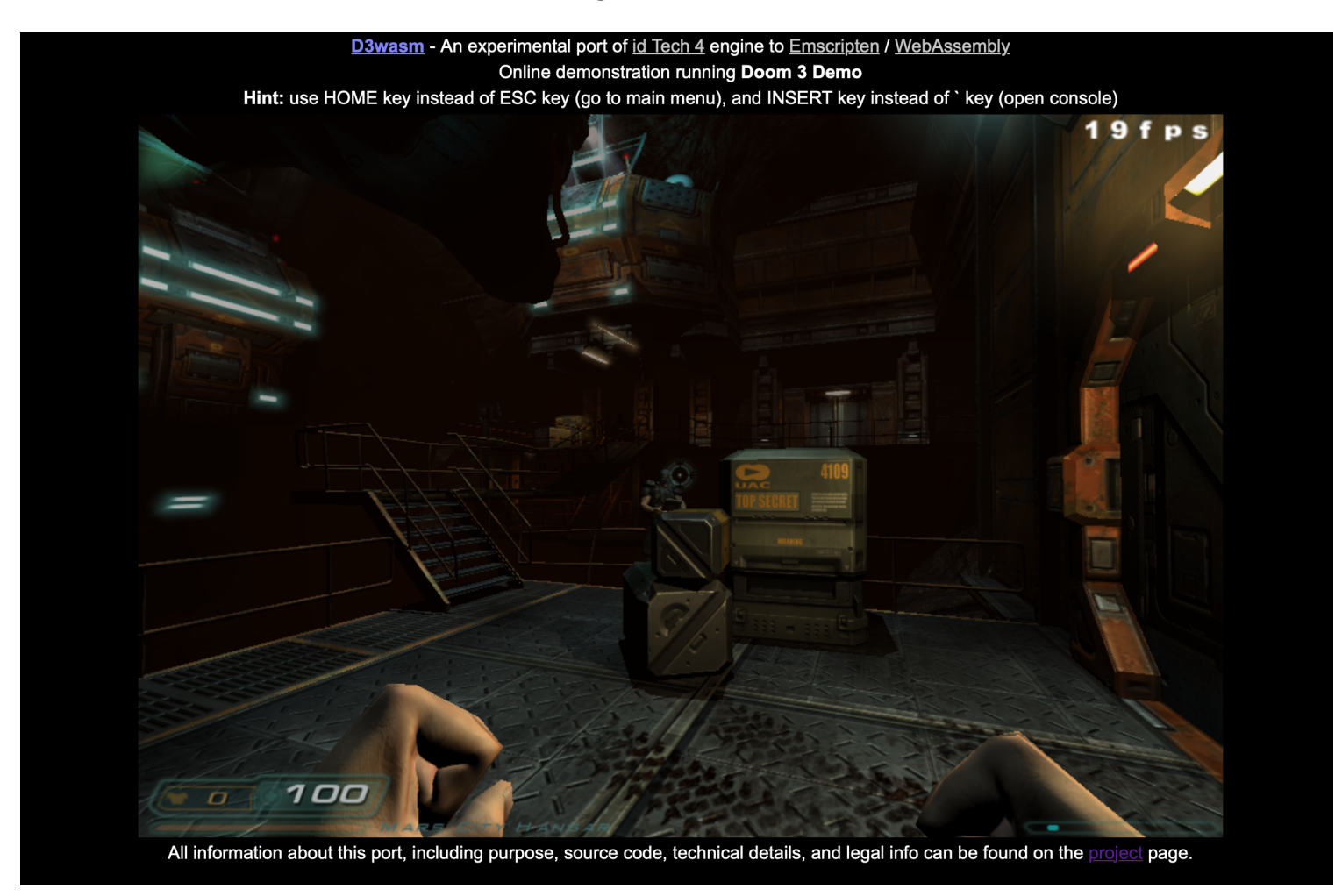

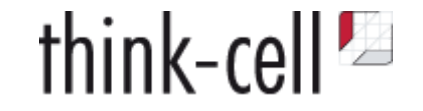

# ✅ Compile C++ for the Web — **WebAssembly & emscripten**

#### Call JavaScript from C++

Type-safe calls to JS

#### **How to call JavaScript?**

- 1. Implement C functions in JS
	- WebAssembly imports or exports
	- extern "C" int my\_js\_function() noexcept;
	- limited to WebAssembly supported types, integers or floating point
- 1. Direct Embedding

```
int x = EM\_ASM\_INT({} console.log('I received: ' + $0);
     return $0 + 1;
}, 100);
printf("%d\n", x);
```
• int or double return values

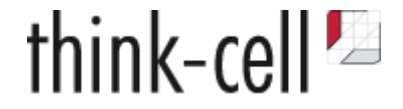

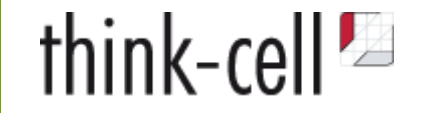

#### **emscripten::val "transliterates JavaScript" to C++**

```
 using namespace emscripten;
 int main() {
  val AudioContext = val::global("AudioContext");
  val context = AudioContext.new_();
  val oscillator = context.call<val>("createOscillator");
  oscillator.set("type", val("triangle"));
  oscillator["frequency"].set("value", val(261.63)); // Middle C
 }
```
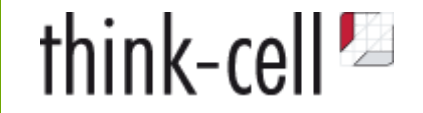

#### **emscripten::val "transliterates JavaScript" to C++**

```
 using namespace emscripten;
 int main() {
  val AudioContext = val::global("AudioContext");
  val context = AudioContext.new_();
  val oscillator = context.call<val>("createOscillator");
  oscillator.set("type", val("triangle"));
  oscillator["frequency"].set("value", val(261.63)); // Middle C
 }
```
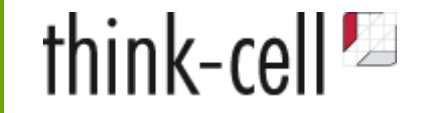

#### **emscripten::val "transliterates JavaScript" to C++**

```
 using namespace emscripten;
 int main() {
   val AudioContext = val::global("AudioContext");
   val context = AudioContext.new_();
   val oscillator = context.call<val>("createOscillator");
   oscillator.set("type", val("triangle"));
   oscillator["frequency"].set("value", val(261.63)); // Middle C
 }
```
**Pro:** Convenient interaction with JS objects

**Con:** Combines disadvantages of both languages:

1. Compiled

2. Not type-safe

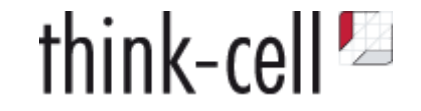

**emscripten::val based on WebAssembly imports implemented in JS**

```
EM_VAL _emval_new_object();
EM_VAL _emval_new_cstring(const char*);
void _emval_incref(EM_VAL value);
void _emval_decref(EM_VAL value);
void _emval_call_void_method(
     EM_METHOD_CALLER caller,
     EM_VAL handle,
     const char* methodName,
     EM_VAR_ARGS argv);
```
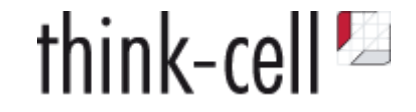

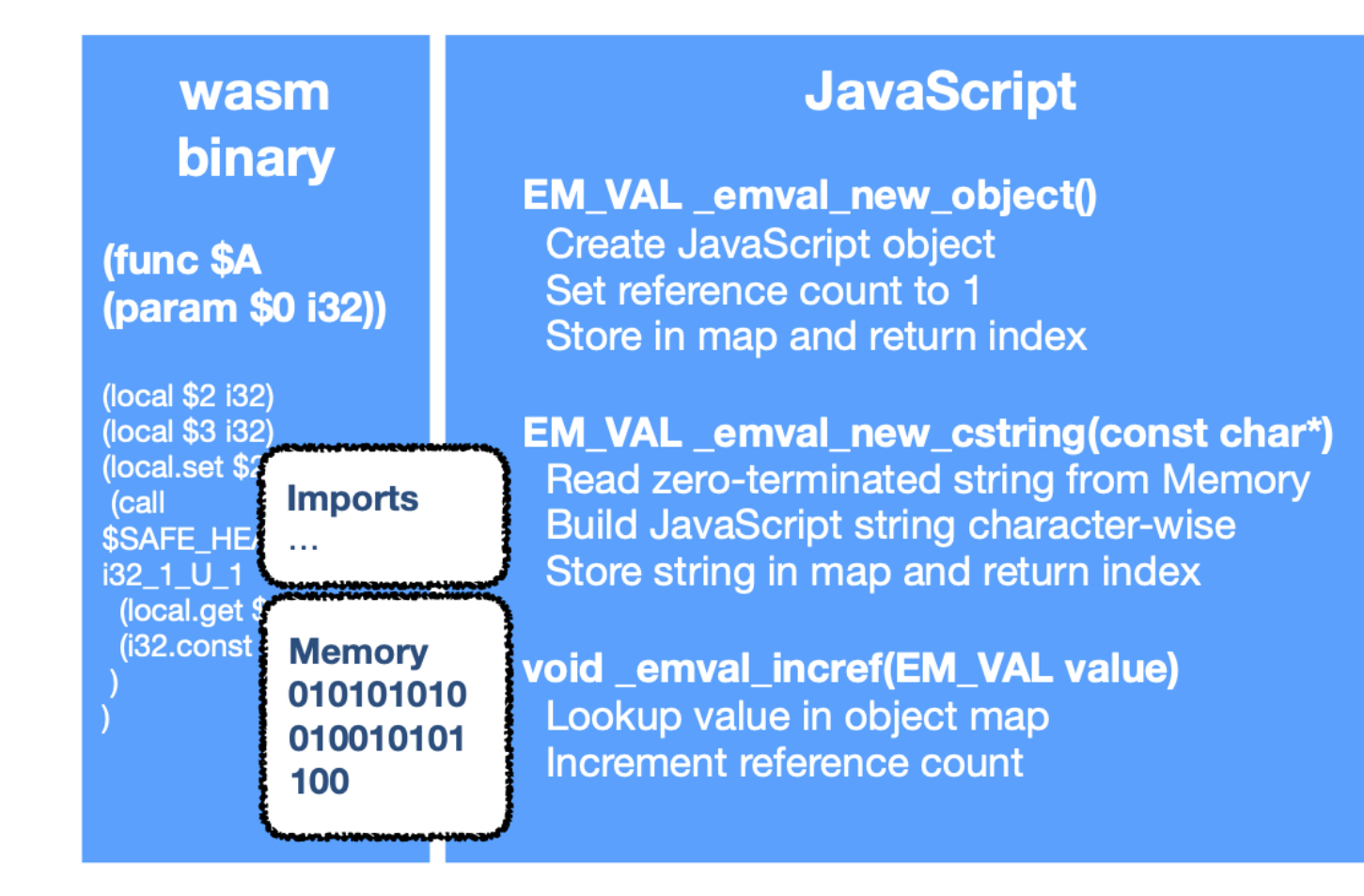

EM\_VAL = reference to JavaScript object stored in a table, possibly with reference count

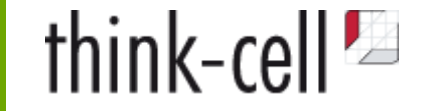

```
using namespace emscripten;
int main() {
 val AudioContext = val::global("AudioContext");
 val context = AudioContext.new ();
 val oscillator = context.call<val>("createOscillator");
   oscillator.set("type", val("triangle"));
   oscillator["frequency"].set("value", val(261.63)); // Middle C
}
```
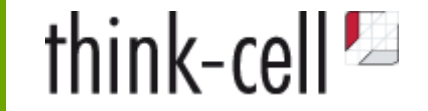

```
using namespace emscripten;
int main() {
  val AudioContext = val::global("AudioContext");
  val context = AudioContext.new ();
  val oscillator = context.call<val>("createOscillator");
   oscillator.set("type", val("triangle"));
   oscillator["frequency"].set("value", val(261.63)); // Middle C
}
```

```
namespace js = tc::js;
int main() {
     auto const ctx = js::AudioContext(tc::jst::create_js_object);
     auto const o = ctx->createOscillator();
     o->type(js::string("triangle"));
    o->frequency()->value(261.63);
}
```
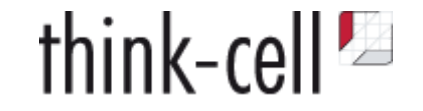

# ✅ Compile C++ for the Web — **WebAssembly & emscripten**

### ✅ Call JavaScript from C++ — **emscripten**

#### Type-safe calls to JS

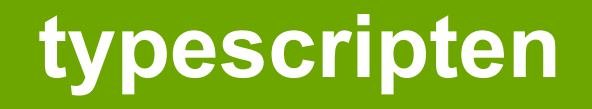

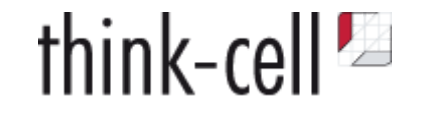

#### **typescripten — <https://github.com/think-cell/typescripten>**

- Compiles TypeScript interface declarations to C++ interfaces
- **i.e. type-safe, idiomatic calls to JavaScript libraries via emscripten**

**JavaScript:**

```
 document.title = "Hello World from C++";
```
**C++:**

```
 using namespace tc;
 js::document()->title(js::string("Hello World from C++!"));
```
• Integration with emscripten in currently in progress

# **TypeScript**

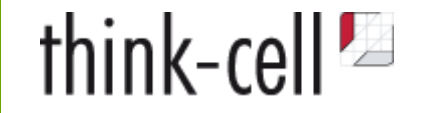

Type definition libraries:

```
interface Document extends Node, NonElementParentNode, DocumentOrShadowRoot {
     readonly URL: string;
```

```
 readonly activeElement: Element | null;
```
readonly anchors: HTMLCollectionOf<HTMLAnchorElement>;

```
 title: string;
```

```
 createElement<K extends keyof HTMLElementTagNameMap>(
     tagName: K, options?: ElementCreationOptions
 ): HTMLElementTagNameMap[K];
```
}

# **TypeScript**

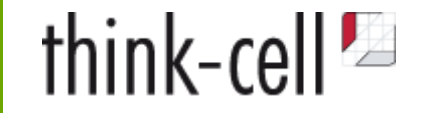

Type definition libraries:

```
interface Document extends Node, NonElementParentNode, DocumentOrShadowRoot {
     readonly URL: string;
     readonly activeElement: Element | null;
```

```
 readonly anchors: HTMLCollectionOf<HTMLAnchorElement>;
```

```
 title: string;
```

```
 createElement<K extends keyof HTMLElementTagNameMap>(
     tagName: K, options?: ElementCreationOptions
 ): HTMLElementTagNameMap[K];
```
}

#### <https://github.com/DefinitelyTyped/DefinitelyTyped>

Repository for over 7000 JavaScript libraries, e.g, AngularJS, bootstrap, tableau.com

# **TypeScript**

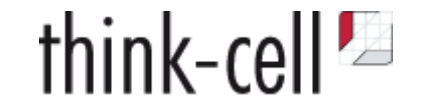

TypeScript ships with **super convenient** parser and resolver API:

```
function transform(file: string) : void {
     let program = ts.createProgram([file]);
     const sourceFile = program.getSourceFile(file);
     ts.forEachChild(sourceFile, node => {
         if (ts.isFunctionDeclaration(node)) {
             // do something
         } else if (ts.isVariableStatement(node)) {
             // do something else
         }
     });
}
```
}

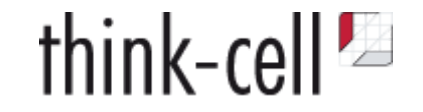

```
namespace tc::js {
     struct object_base {
        emscripten::val m emval;
     };
     struct Document : virtual Node, ... {
         auto URL() noexcept;
         auto activeElement() noexcept;
         auto title() noexcept;
         void title(string v) noexcept;
         // ...
     }; 
     inline auto Document::title() noexcept { return m_emval["title"].template as<string>(); }
     inline void Document::title(string v) noexcept { m_emval.set("title", v); }
     inline auto document() noexcept {
         return emscripten::val::global("document").template as<Document>();
     }
```
}

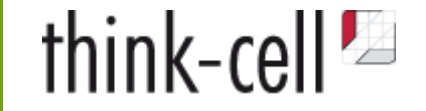

```
namespace tc::js {
     struct object_base {
        emscripten::val m emval;
     };
     struct Document : virtual Node, ... {
         auto URL() noexcept;
         auto activeElement() noexcept;
         auto title() noexcept;
         void title(string v) noexcept;
         // ...
     };
```

```
 inline auto Document::title() noexcept { return m_emval["title"].template as<string>(); }
 inline void Document::title(string v) noexcept { m_emval.set("title", v); }
```

```
 inline auto document() noexcept {
     return emscripten::val::global("document").template as<Document>();
 }
```
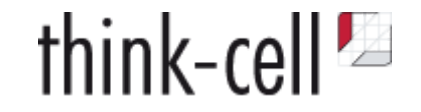

**Do we support all TypeScript constructs?**

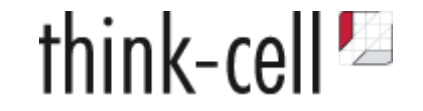

**Do we support all TypeScript constructs?**

**interface A** { func(a: { length: number }) : **void**; }

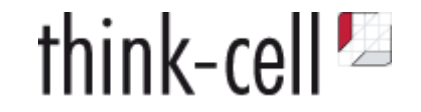

**Do we support all TypeScript constructs?**

**interface A** { func(a: { length: number }) : **void**; }

#### **No.**

Need to support common constructs in interface definition files.
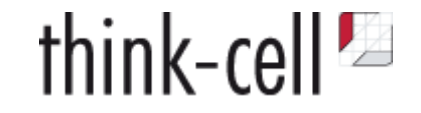

**Do we support all TypeScript constructs?**

**interface A** { func(a: { length: number }) : **void**; }

#### **No.**

Need to support common constructs in interface definition files.

```
interface A {
     func(a: TypeWithLengthProperty) : void;
}
```
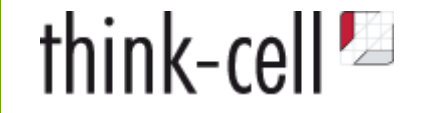

#### **Supported TypeScript constructs**

- Implementation of built-in types tc::js::any, tc::js::undefined, tc::js::null, tc::js::string
- Optional members, type guards
- Support for union types A|B|C as tc::js::union\_t<A, B, C>
- Mixed enums like

```
enum E {
     a,
    b = "that's a string",
    c = 1.0}
```
- Passing function callbacks and lambdas to JavaScript as  $tc:ijs::function (Args...)>$
- Generic types, e.g., tc::js::Array<T> or tc::js::Record<K, V>

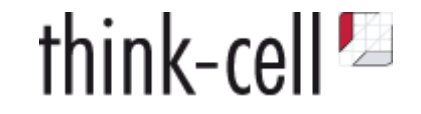

#### **Supported TypeScript constructs**

- Implementation of built-in types tc::js::any, tc::js::undefined, tc::js::null, tc::js::string
- Optional members, type guards
- Support for union types A|B|C as tc::js::union\_t<A, B, C>
- Mixed enums like

```
enum E {
     a,
    b = "that's a string",
    c = 1.0}
```
- Passing function callbacks and lambdas to JavaScript as  $tc::js::function (Args...)>$
- Generic types, e.g., tc::js::Array<T> or tc::js::Record<K, V>

**Self-hosting, i.e., compiles interface definition for TypeScript API that it uses itself**

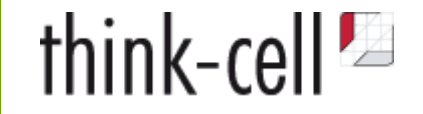

#### **Supported TypeScript constructs**

- Implementation of built-in types tc::js::any, tc::js::undefined, tc::js::null, tc::js::string
- Optional members, type guards
- Support for union types A|B|C as tc::js::union\_t<A, B, C>
- Mixed enums like

```
enum E {
     a,
    b = "that's a string",
    c = 1.0}
```
- Passing function callbacks and lambdas to JavaScript as  $tc:ijs::function (Args...)>$
- Generic types, e.g., tc::js::Array<T> or tc::js::Record<K, V>

**Self-hosting, i.e., compiles interface definition for TypeScript API that it uses itself**

**Compiles all JavaScript standard libs and DOM library**

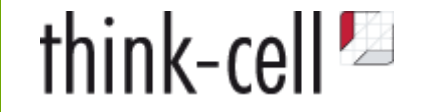

typescripten itself uses generated interfaces to TypeScript API

```
function transform(file: string) : void {
     let program = ts.createProgram([file]);
     const sourceFile = program.getSourceFile(file);
     ts.forEachChild(sourceFile, node => {
         if (ts.isFunctionDeclaration(node)) {
             // do something
         } else if (ts.isVariableStatement(node)) {
             // do something else
         }
     });
}
```
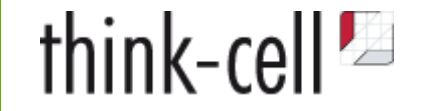

typescripten itself uses generated interfaces to TypeScript API

```
void transform(js::string const& file) noexcept {
     js::Array<js::string> files(jst::create_js_object, tc::single(file));
     auto const program = js::ts::createProgram(files, ...);
     auto const sourceFile = program->getSourceFile(file);
     js::ts::forEachChild(sourceFile,
         js::lambda(
             [](js::ts::Node node) noexcept {
                 if (js::ts::isFunctionDeclaration(node)) {
                     // do something
                 } else if (js::ts::isVariableStatement(node)) {
                     // do something else
 }
 }
\overline{\phantom{a}} );
}
```
### **Semantical differences**

- ODR or multiple definitions
- Type system
- Overloading rules

```
 class Array<T> {
     constructor(length: number);
     constructor(...items: T[]);
 }
new Array<number>(5);
```
• Non-existing built-in types (union, intersection, literal types)

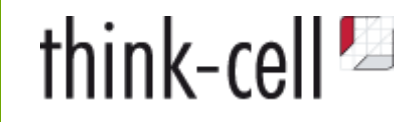

#### **Semantical differences**

- ODR or multiple definitions
- Type system
- Overloading rules

```
 class Array<T> {
     constructor(length: number);
     constructor(...items: T[]);
 }
 new Array<number>(5);
```
• Non-existing built-in types (union, intersection, literal types)

#### **Priorities**

- Always generate valid C++
- Incomplete translation is acceptable

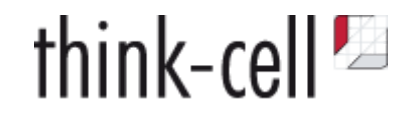

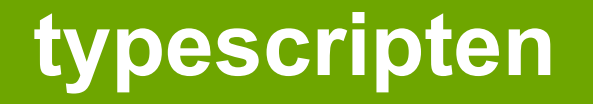

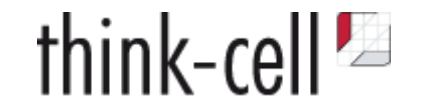

document.title = "Hello World from C++!";

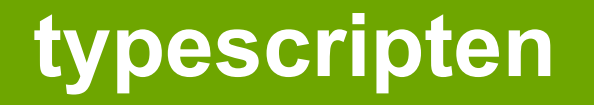

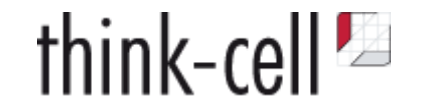

tc::js::document.title = "Hello World from C++!";

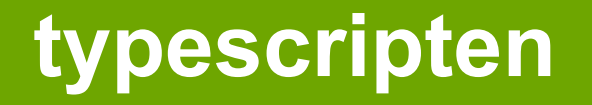

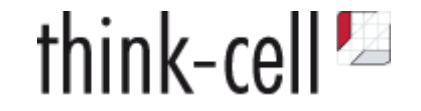

```
 tc::js::document.title = "Hello World from C++!";
```
• Make expensive operations obvious

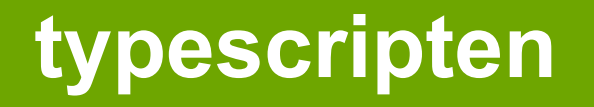

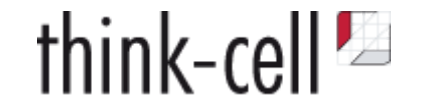

```
 tc::js::document()->setTitle("Hello World from C++!");
```
- Make expensive operations obvious
	- no pseudo structs

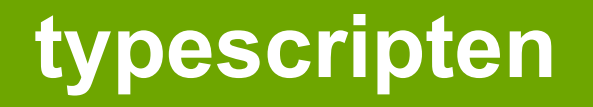

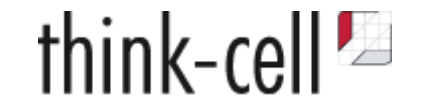

tc::js::document()->setTitle(tc::js::**string**("Hello World from C++!"));

- Make expensive operations obvious
	- no pseudo structs
	- o no implicit conversions

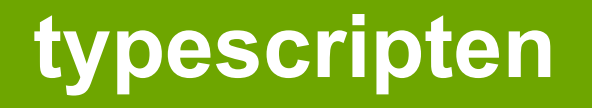

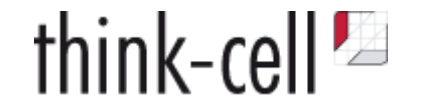

tc::js::document()->title(tc::js::**string**("Hello World from C++!"));

- Make expensive operations obvious
	- no pseudo structs
	- no implicit conversions
- Avoid naming collisions

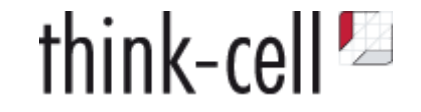

**Declaration order does not matter in TypeScript**

```
type FooBar = test.Foo | test.Bar;
declare namespace test {
     export interface Foo {
         a: string;
     }
     export interface Bar {
         b: number;
     }
}
```
#### **Union types are not like C++ unions**

- don't have a discriminating enumeration value
- instead, intersection of properties

A|B|C has members that are *in the intersection* of members of A, B **and** C

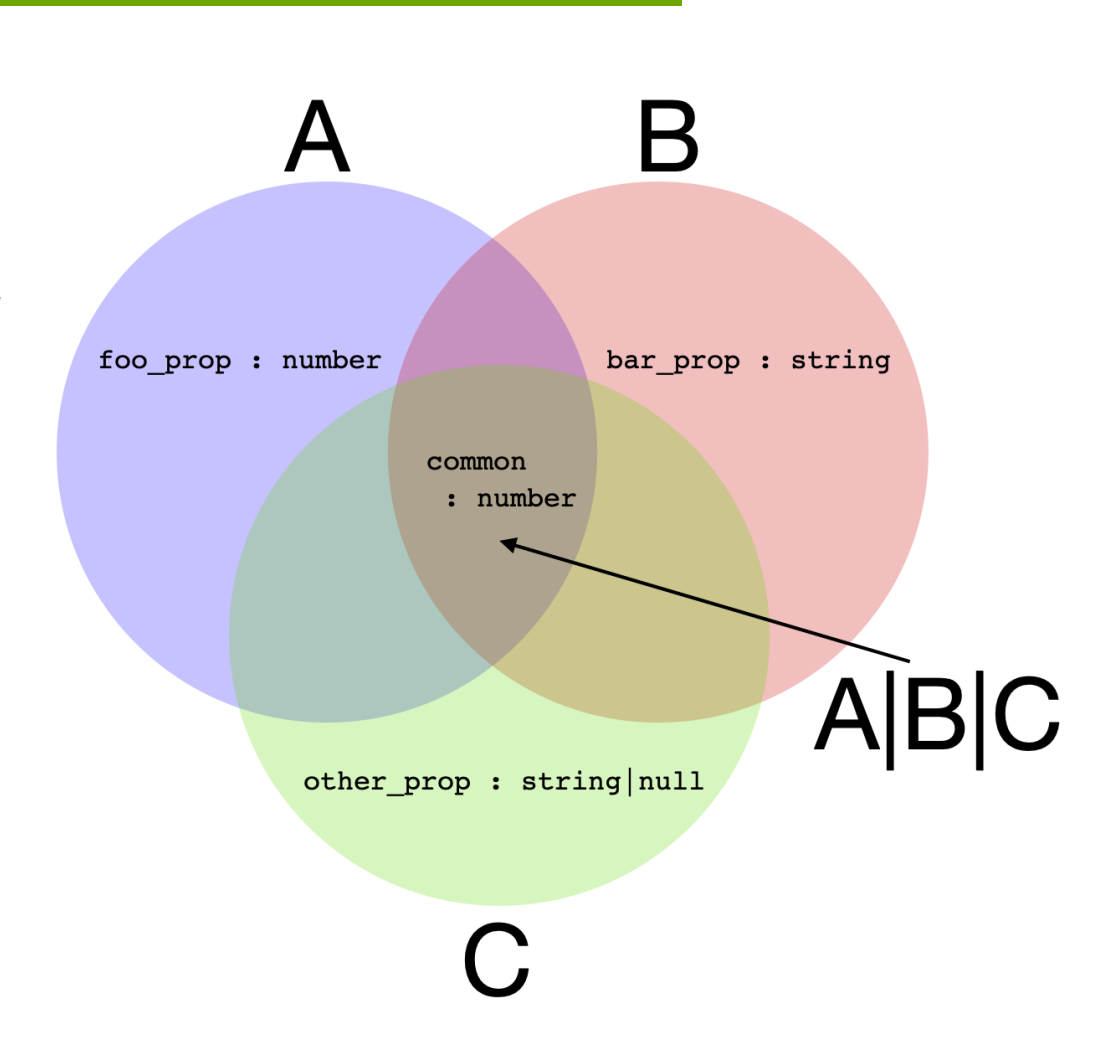

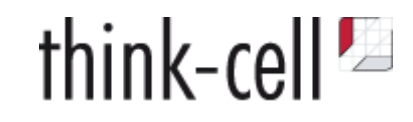

#### **Union types are not like C++ unions**

- don't have a discriminating enumeration value
- instead, intersection of properties

A|B|C has members that are *in the intersection* of members of A, B **and** C

A|B|C constructible from any value that has all members shared by A, B **and** C

```
class D {
    common: number = 0.0;
}
let u : A|B|C = new D();
```
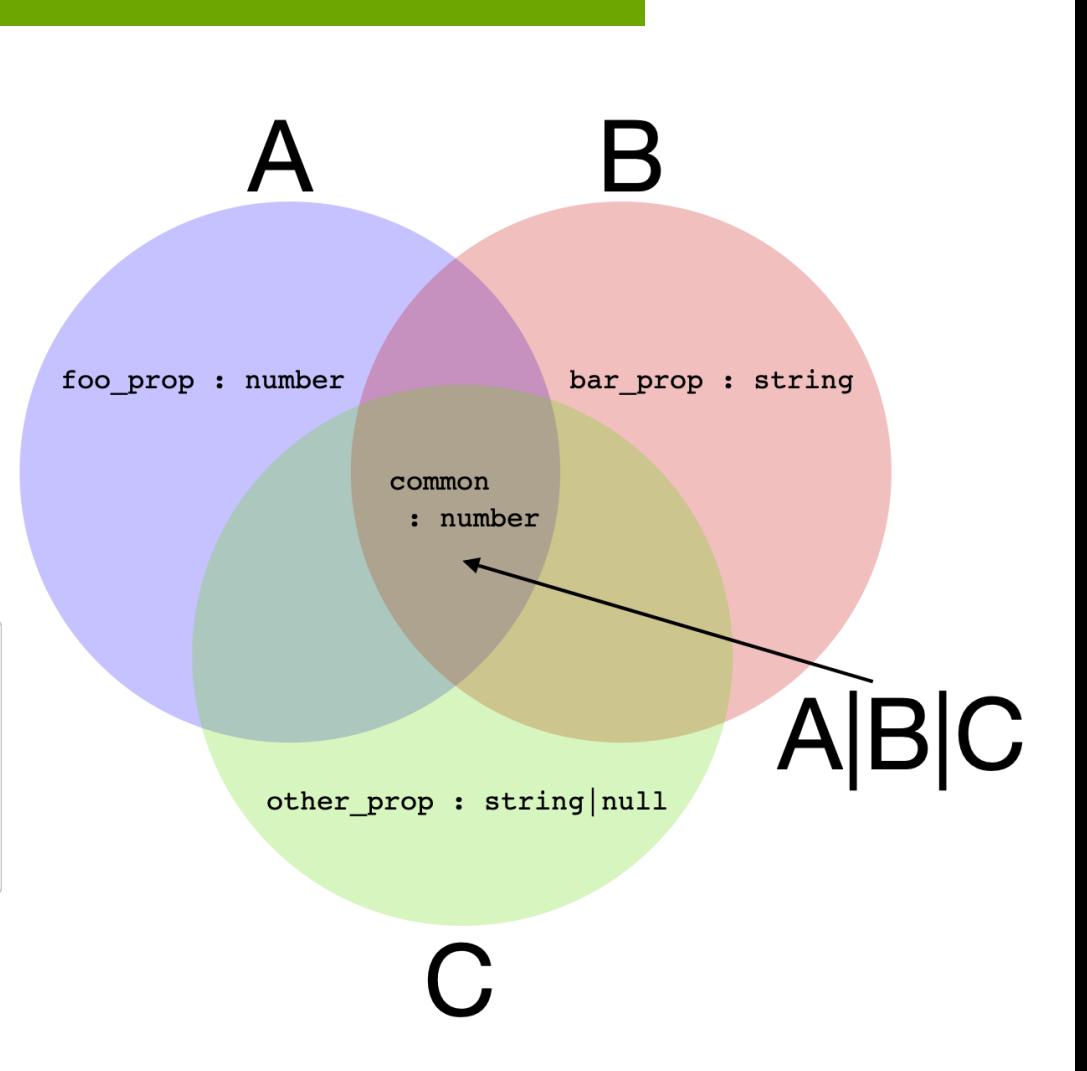

think-cell<sup>p</sup>

#### **Union types are not like C++ unions**

- don't have a discriminating enumeration value
- instead, intersection of properties

A|B|C has members that are *in the intersection* of members of A, B **and** C

A|B|C constructible from any value that has all members shared by A, B **and** C

```
class D {
    common: number = 0.0;
}
let u : A|B|C = new D();
```
**A type is just a set of properties = structural typing**

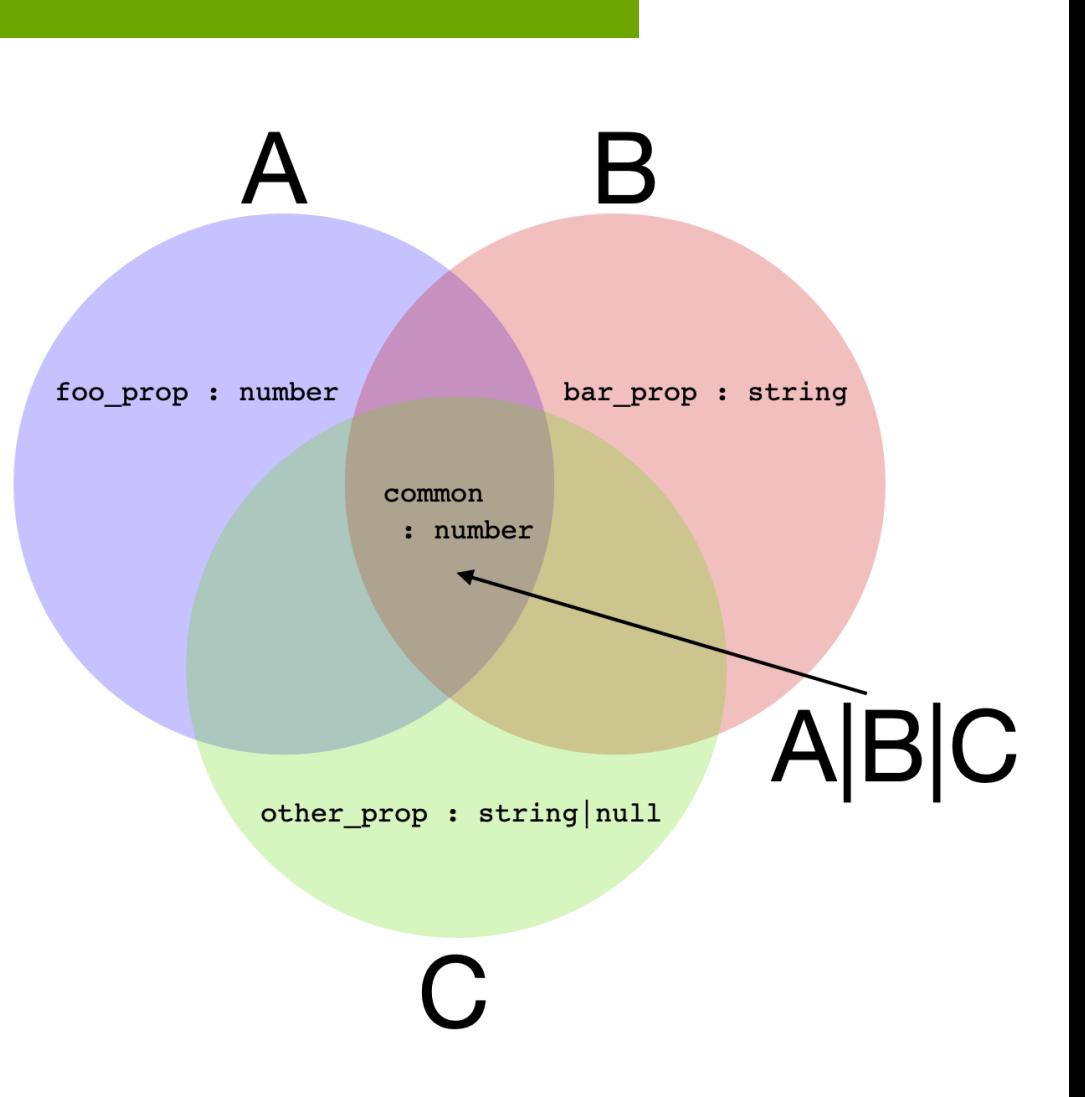

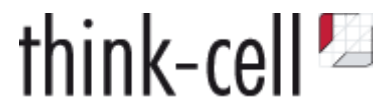

C

#### **C++ does not support structural typing**

union\_t<A,B,C> converts to *common base classes* of A, B **and**

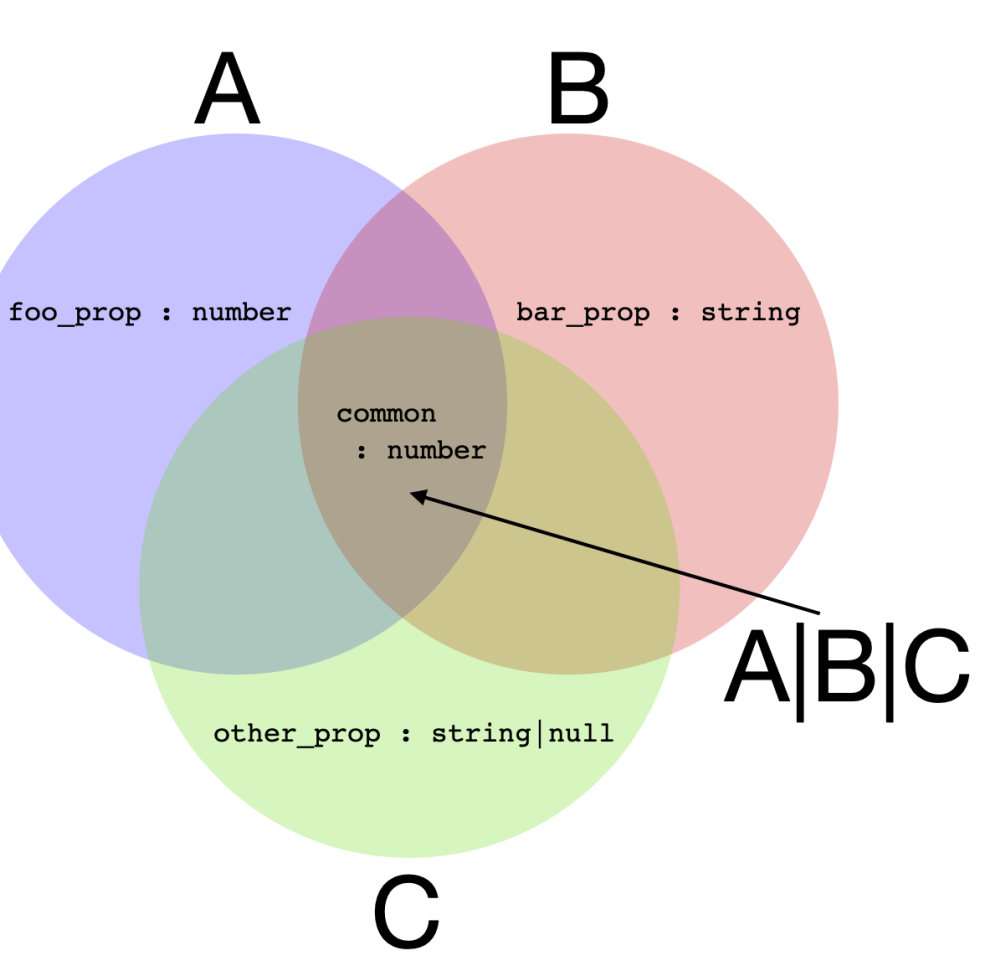

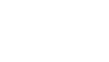

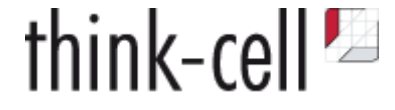

#### **C++ does not support structural typing**

union\_t<A,B,C> converts to *common base classes* of A, B **and** C

union\_t<A,B,C> converts to wider union union\_t<A,B,C,D>

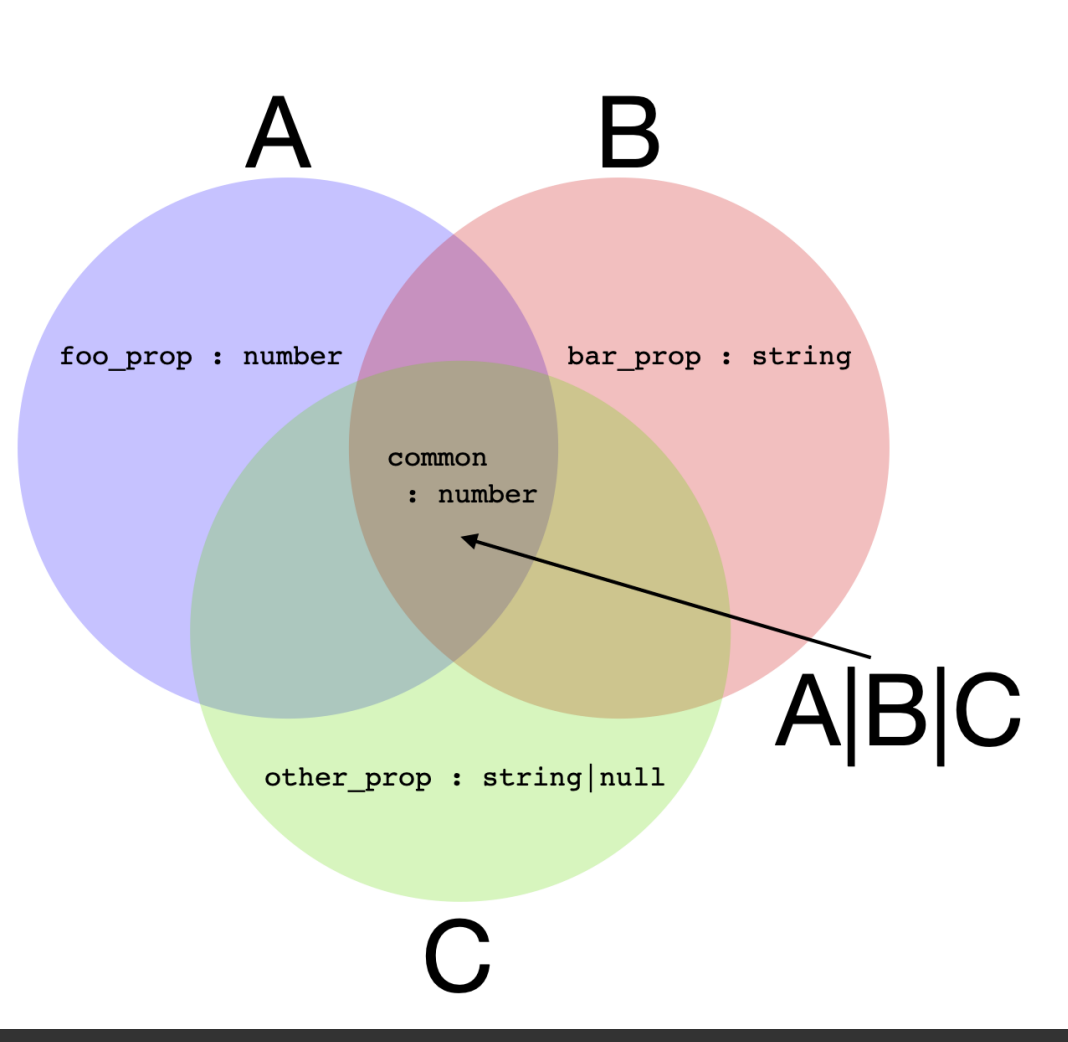

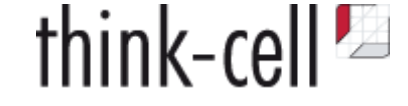

#### **C++ does not support structural typing**

union\_t<A,B,C> converts to *common base classes* of A, B **and** C

union\_t<A,B,C> converts to wider union union\_t<A,B,C,D>

union\_t<A,B,C> constructible from anything that converts to A, B or C

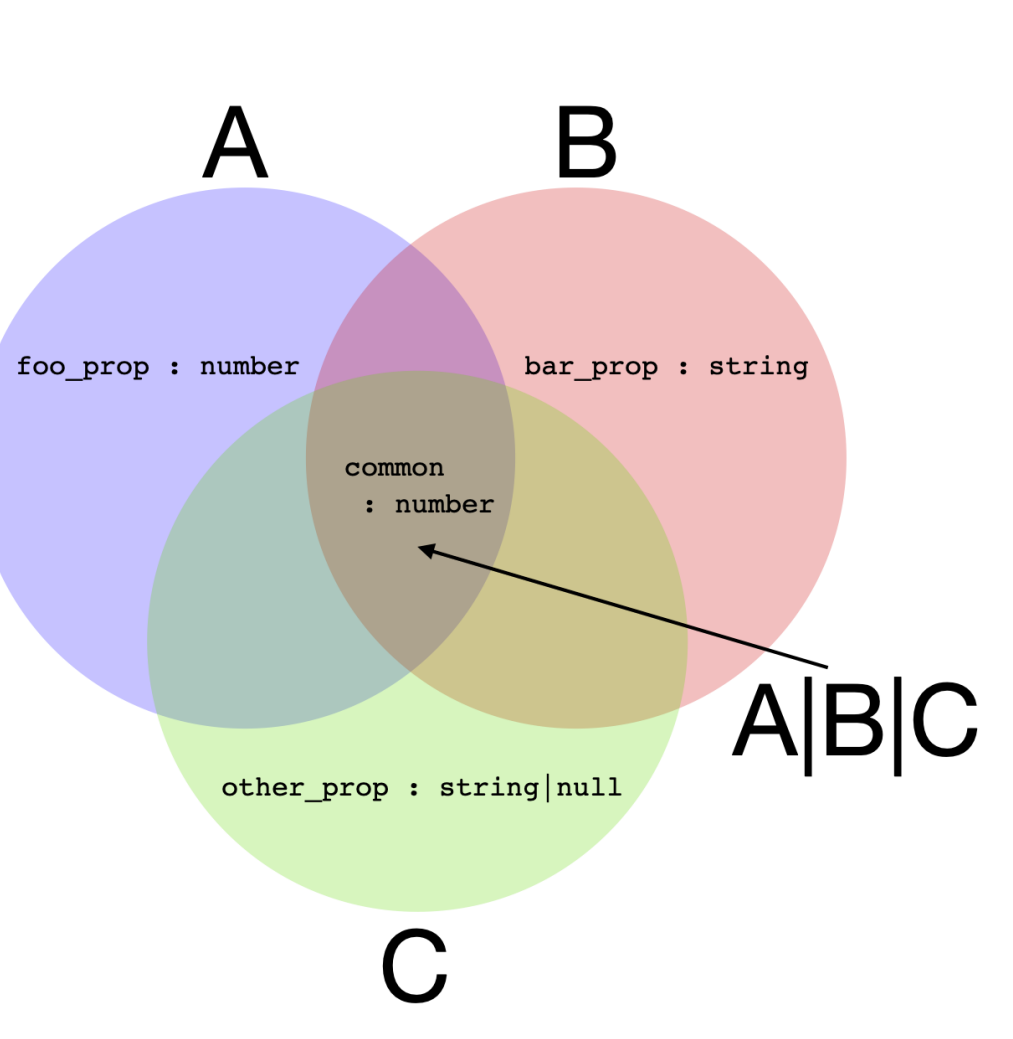

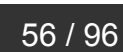

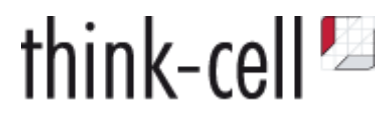

#### **C++ does not support structural typing**

union\_t<A,B,C> converts to *common base classes* of A, B **and** C

union\_t<A,B,C> converts to wider union union\_t<A,B,C,D>

union\_t<A,B,C> constructible from anything that converts to A, B or C

**Not as limiting as it sounds**

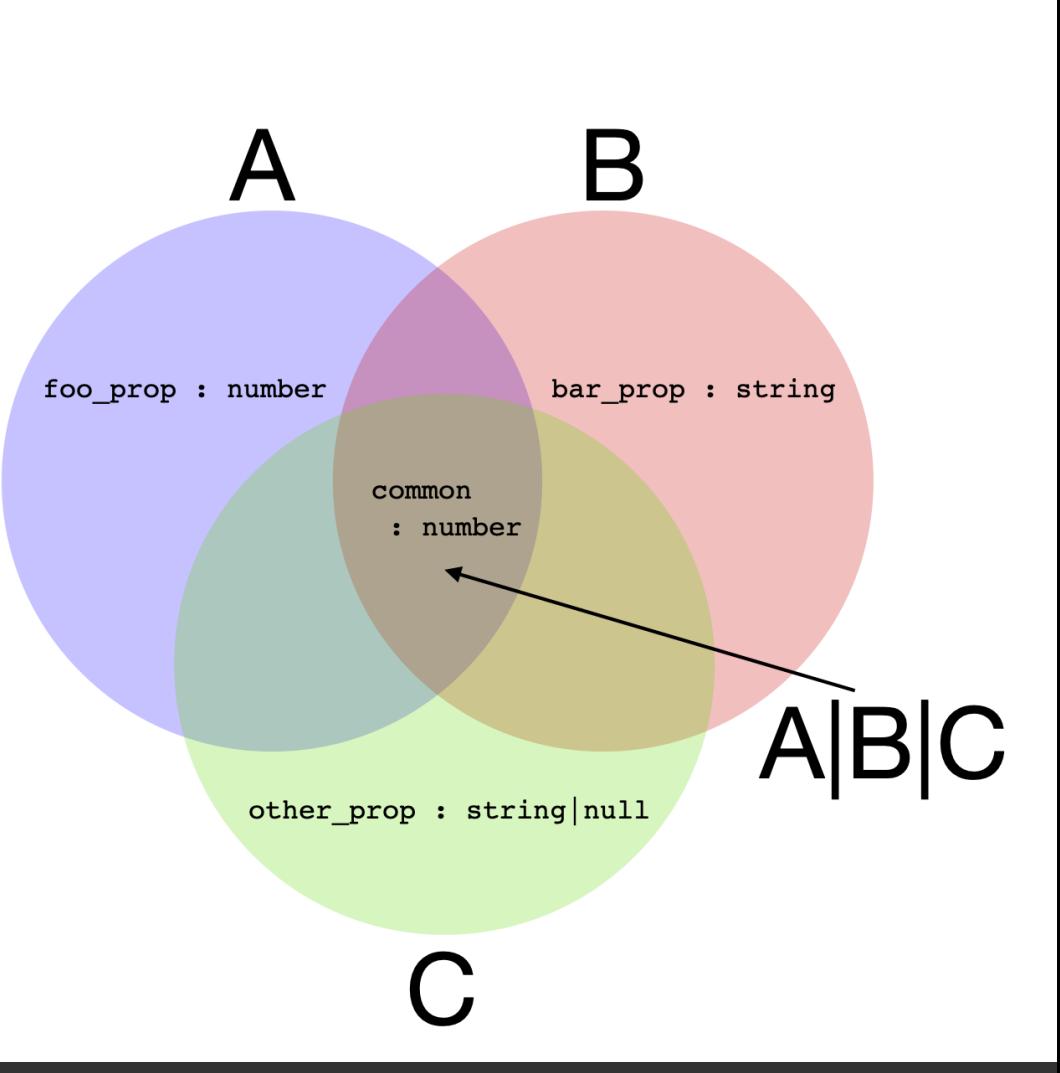

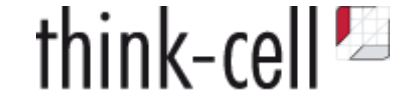

#### **C++ does not support structural typing**

union\_t<A,B,C> converts to *common base classes* of A, B **and** C

union  $t < A$ , B, C converts to wider union union  $t < A$ , B, C, D  $>$ 

union  $t < A$ , B, C constructible from anything that converts to A, B or C

#### **Not as limiting as it sounds**

```
interface HasCommonProp {
     common: number;
};
interface A extends HasCommonProp {}
interface B extends HasCommonProp {}
interface C extends HasCommonProp {}
```
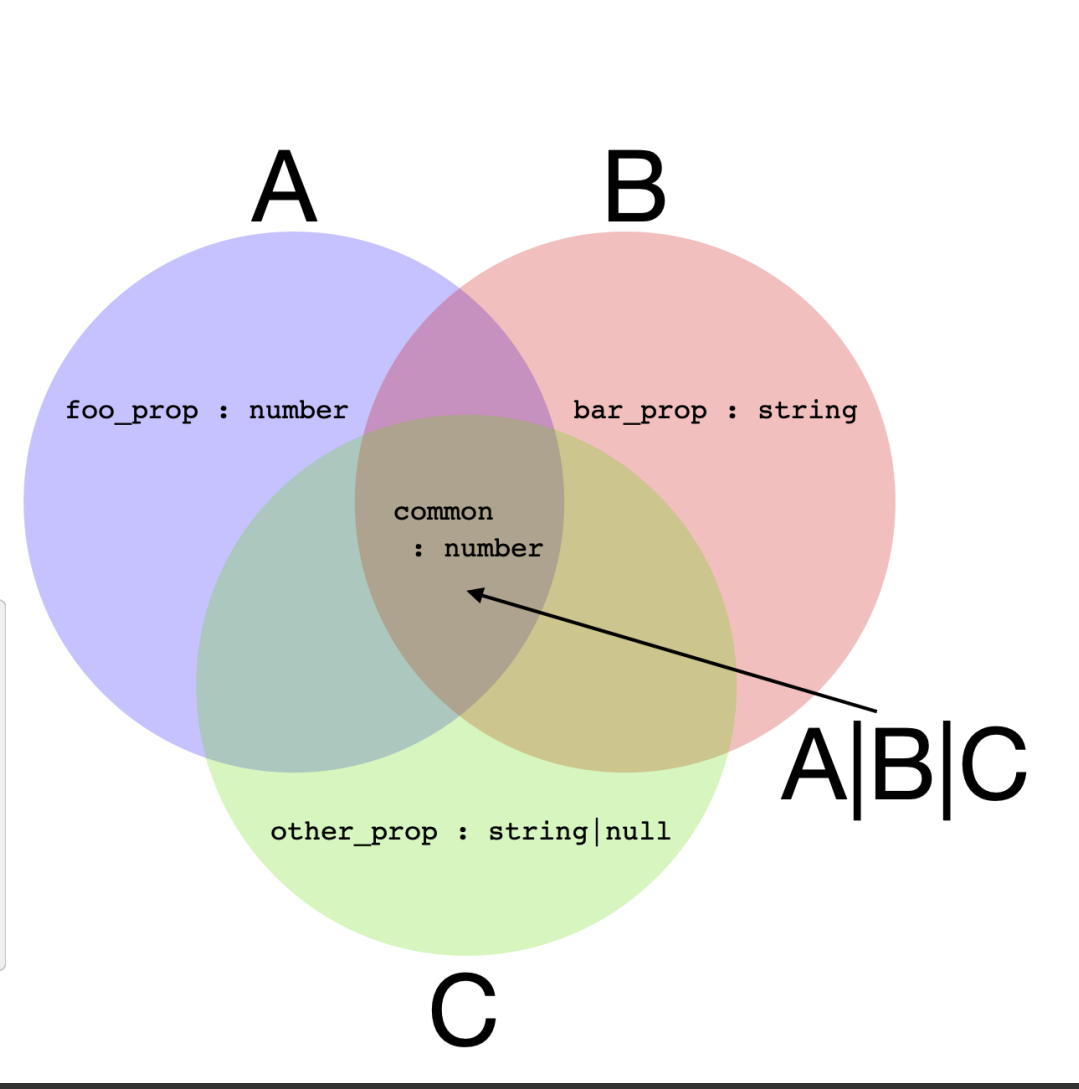

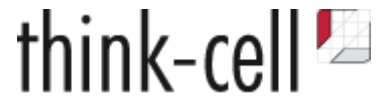

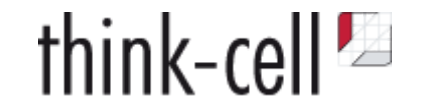

**Mixed enumerations with custom marshaling**

```
export enum FunnyEnum {
    foo = "foo",
   bar = 1.5}
```
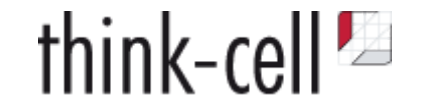

**Mixed enumerations with custom marshaling**

```
export enum FunnyEnum {
   foo = "foo",
   bar = 1.5}
```

```
enum class FunnyEnum { foo, bar };
```

```
template<> struct MarshalEnum<FunnyEnum> {
     static inline auto const& Values() {
        static tc::dense_map<FunnyEnum, js::any> vals{
             {FunnyEnum::foo, js::string("foo")},
            {FunnyEnum::bar, js::any(1.5)} };
         return vals;
     }
};
```
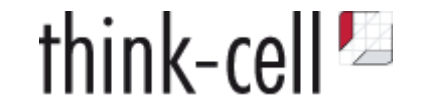

**Mixed enumerations with custom marshaling**

```
export enum FunnyEnum {
   foo = "foo",bar = 1.5}
```

```
enum class FunnyEnum { foo, bar };
```

```
template<> struct MarshalEnum<FunnyEnum> {
     static inline auto const& Values() {
        static tc::dense_map<FunnyEnum, js::any> vals{
             {FunnyEnum::foo, js::string("foo")},
            {FunnyEnum:bar, jsl:any(1.5)} };
         return vals;
 }
};
```
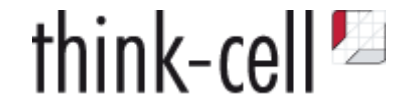

# **Code Example #2**

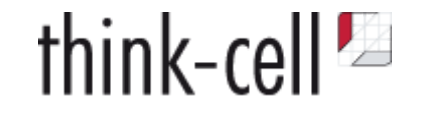

**Reference-counted function objects are complicated**

```
class SomeButton {
     constructor() {
         const button = document.createElement(...);
         button.addEventListener("click", () => this.OnClick());
     }
     function OnClick(ev: MouseEvent) : void {
        /* do something */ /* but in which states will this be called? */
     }
}
```
- No deterministic destruction
- On ownership of reference-counted objects
- makes thinking about states complicated

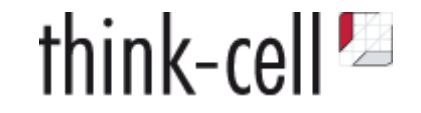

#### **Ugly syntax but simple state machine**

```
struct SomeButton {
     SomeButton() {
         const button = js::document()->createElement(...);
         button->addEventListener("click"_s, OnClick);
     }
    \simSomeButton() {
         button->remove();
        // Our callback will also be destroyed! ※
     }
     TC_JS_MEMBER_FUNCTION(S, OnClick, void, (js::MouseEvent ev)) {
         // do something
     }
};
```
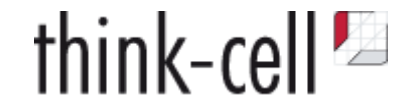

// 1. Create RAII wrapper OnClick **static** emscripten::val **OnClickWrapper**(**void**\* pvThis, emscripten::val **const**& emvalThis, emscripten::val **const**& emvalArgs) **noexcept**;

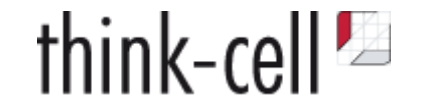

// 1. Create RAII wrapper OnClick **static** emscripten::val **OnClickWrapper**(**void**\* pvThis, emscripten::val **const**& emvalThis, emscripten::val **const**& emvalArgs) **noexcept**;

```
// 2. jst::function ctor calls to JS and creates JS function object
Module.CreateJsFunction = function(iFuncPtr, iThisPtr) {
     const fnWrapper = function() {
        if(iFuncPtr := null) {
             return Module.tc_js_CallCpp(iFuncPtr, iThisPtr, this, arguments);
 }
     };
     fnWrapper.detach = function() {
         iFuncPtr = null;
 }
     return fnWrapper;
}
// 3. JS function object held as emscripten::val
```
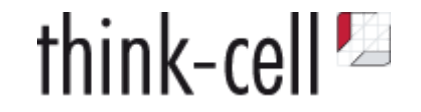

// 1. Create RAII wrapper OnClick **static** emscripten::val **OnClickWrapper**(**void**\* pvThis, emscripten::val **const**& emvalThis, emscripten::val **const**& emvalArgs) **noexcept**;

```
// 2. jst::function ctor calls to JS and creates JS function object
Module.CreateJsFunction = function(iFuncPtr, iThisPtr) {
     const fnWrapper = function() {
        if(iFuncPtr := null) {
             return Module.tc_js_CallCpp(iFuncPtr, iThisPtr, this, arguments);
 }
    };
     fnWrapper.detach = function() {
       iFuncPtr = null; }
     return fnWrapper;
}
// 3. JS function object held as emscripten::val
```
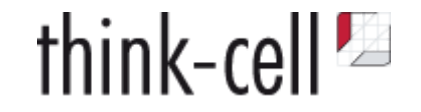

// 1. Create RAII wrapper OnClick **static** emscripten::val **OnClickWrapper**(**void**\* pvThis, emscripten::val **const**& emvalThis, emscripten::val **const**& emvalArgs) **noexcept**;

```
// 2. jst::function ctor calls to JS and creates JS function object
Module.CreateJsFunction = function(iFuncPtr, iThisPtr) {
    const fnWrapper = function() {
       if(iFuncPtr !== null) {
             return Module.tc_js_CallCpp(iFuncPtr, iThisPtr, this, arguments);
 }
    };
    fnWrapper.detach = function() {
       iFuncPtr = null; }
    return fnWrapper;
}
// 3. JS function object held as emscripten::val
```
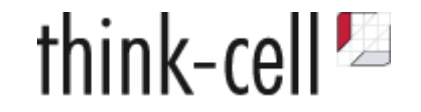

// 1. Create RAII wrapper OnClick **static** emscripten::val **OnClickWrapper**(**void**\* pvThis, emscripten::val **const**& emvalThis, emscripten::val **const**& emvalArgs) **noexcept**;

```
// 2. jst::function ctor calls to JS and creates JS function object
Module.CreateJsFunction = function(iFuncPtr, iThisPtr) {
     const fnWrapper = function() {
        if(iFuncPtr := null) {
             return Module.tc_js_CallCpp(iFuncPtr, iThisPtr, this, arguments);
 }
     };
     fnWrapper.detach = function() {
         iFuncPtr = null;
 }
     return fnWrapper;
}
// 3. JS function object held as emscripten::val
```
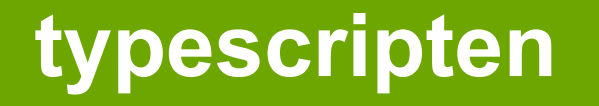

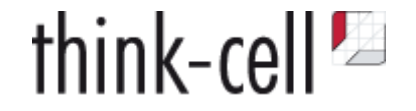

// 4. When called, JS function object passes function pointer back to generic C++ function emscripten::**val Call**(**PointerNumber** iFuncPtr, **PointerNumber** iArgPtr, emscripten::**val emvalThis**, **emscripten**::**val emvalArgs**) **noexcept** { // 5. Casts function pointer to correct signature and calls it }

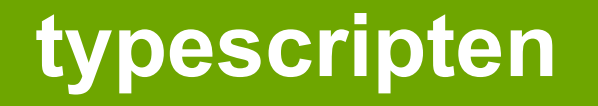

{

}

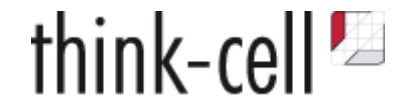

// 4. When called, JS function object passes function pointer back to generic C++ function emscripten::**val Call**(**PointerNumber** iFuncPtr, **PointerNumber** iArgPtr, emscripten::**val emvalThis**, **emscripten**::**val emvalArgs**) **noexcept** { // 5. Casts function pointer to correct signature and calls it }

**static** emscripten::val **OnClickWrapper**(**void**\* pvThis, emscripten::val **const**& emvalThis, emscripten::val **const**& emvalArgs) **noexcept**

// 6. Cast this pointer, unpack arguments from emvalArgs and call OnClickImpl
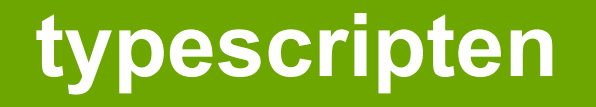

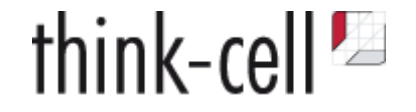

```
// 4. When called, JS function object passes function pointer back to generic C++ function
emscripten::val Call(PointerNumber iFuncPtr, PointerNumber iArgPtr,
     emscripten::val emvalThis, emscripten::val emvalArgs) noexcept {
    // 5. Casts function pointer to correct signature and calls it
}
```
**static** emscripten::val **OnClickWrapper**(**void**\* pvThis, emscripten::val **const**& emvalThis, emscripten::val **const**& emvalArgs) **noexcept** { // 6. Cast this pointer, unpack arguments from emvalArgs and call OnClickImpl }

```
void OnClickImpl(js::MouseEvent ev) noexcept {
   /* ... user code */}
```
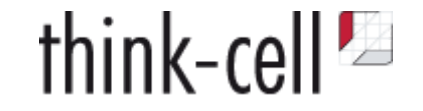

TypeScript supports generic classes

js::HTMLCollectionOf<js::Element> htmlcollection = js::document()->body()->getElementsByTagName(js::**string**("div"));

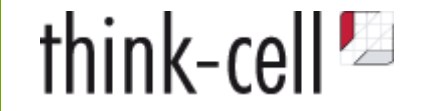

TypeScript supports generic classes

```
js::HTMLCollectionOf<js::Element> htmlcollection =
     js::document()->body()->getElementsByTagName(js::string("div"));
```
Generic classes are translated to C++ templates

interface Array<T> {} translates to template<typename T> struct Array {}

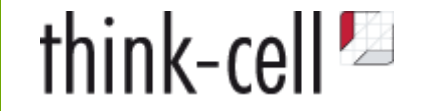

TypeScript supports generic classes

```
js::HTMLCollectionOf<js::Element> htmlcollection =
     js::document()->body()->getElementsByTagName(js::string("div"));
```

```
Generic classes are translated to C++ templates
```
interface Array<T> {} translates to template<typename T> struct Array {}

Generic classes can have constraints

```
 enum Enum {}
 interface A<T extends Enum> {}
```
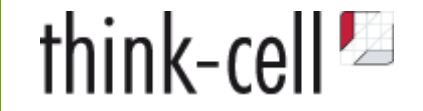

TypeScript supports generic classes

```
js::HTMLCollectionOf<js::Element> htmlcollection =
     js::document()->body()->getElementsByTagName(js::string("div"));
```

```
Generic classes are translated to C++ templates
```
interface Array<T> {} translates to template<typename T> struct Array {}

Generic classes can have constraints

 **enum** Enum {} **interface A**<**T extends Enum**> {}

Expressible as non-type template parameter

 **template**<Enum E> **struct** A {};

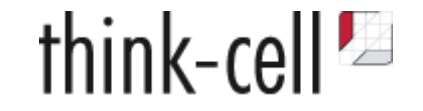

Generic classes support many kinds of constraints

**class Node** {} **interface A**<**T extends Node**> {}

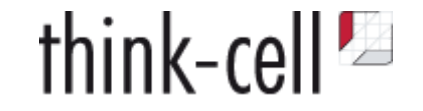

Generic classes support many kinds of constraints

```
class Node {}
interface A<T extends Node> {}
```
might be expressed as

<**typename** T, **std**::enable\_if\_t<**std**::is\_base\_of<tc::js::ts::Node, T>::value>\* = **nullptr**> **struct** A {};

Again, the semantics are not identical.

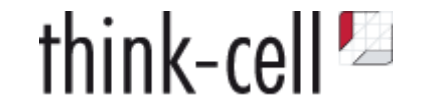

```
document.addEventListener("click", (ev: MouseEvent) => {})
document.addEventListener("keydown", (ev: KeyboardEvent) => {})
```
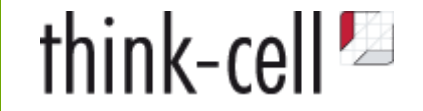

```
document.addEventListener("click", (ev: MouseEvent) => {})
document.addEventListener("keydown", (ev: KeyboardEvent) => {})
```

```
interface DocumentEventMap {
     "click": MouseEvent;
    "keydown": KeyboardEvent;
}
addEventListener<K extends keyof DocumentEventMap>(
     type: K,
     listener: (this: Document, ev: DocumentEventMap[K]) => any
): void;
```
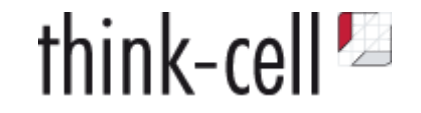

```
interface DocumentEventMap {
     "click": MouseEvent;
     "keydown": KeyboardEvent;
}
addEventListener<K extends keyof DocumentEventMap>(
     type: K,
     listener: (this: Document, ev: DocumentEventMap[K]) => any
): void;
```
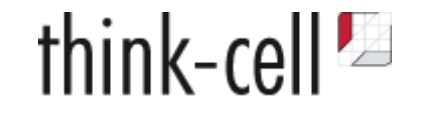

```
interface DocumentEventMap {
    "click": MouseEvent;
    "keydown": KeyboardEvent;
}
addEventListener<K extends keyof DocumentEventMap>(
    type: K,
    listener: (this: Document, ev: DocumentEventMap[K]) => any
): void;
```

```
Use enums, tag types?
```

```
enum class DocumentEventMap { click, keydown };
void addEventListener(Event e, ...);
```

```
template<DocumentEventMap e>
void addEventListener(...);
```

```
document()->addEventListener<DocumentEventMap.click>(...);
```
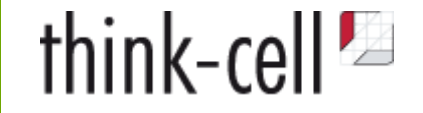

Better solution thanks to user-defined literals

```
jst::function<void (js::MouseEvent)> fn = ...;
document()->addEventListener("click"_s, fn);
```

```
jst::function<void (js::KeyboardEvent)> fn2 = ...;
document()->addEventListener("keydown"_s, fn2);
```
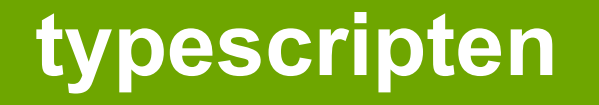

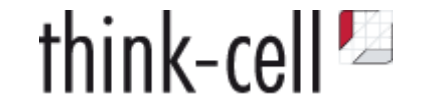

```
interface DocumentEventMap {
    "click": MouseEvent;
   "keydown": KeyboardEvent;
}
```
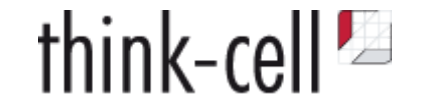

```
interface DocumentEventMap {
    "click": MouseEvent;
    "keydown": KeyboardEvent;
}
```

```
using hana = boost::hana;
struct DocumentEventMap {
     template<typename __TYPESCRIPTEN_DUMMY_ARG = tc::js::any>
     static auto constexpr keyof() noexcept {
         return hana::make_map(
            hana::make_pair("_typescripten_dummy_key"_s,
                 hana::type_c<__TYPESCRIPTEN_DUMMY_ARG>
             ),
             hana::make_pair("click"_s, hana::type_c<MouseEvent>),
             hana::make_pair("keydown"_s, hana::type_c<KeyboardEvent>)
         );
     }
};
```
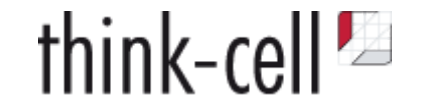

```
interface DocumentEventMap {
    "click": MouseEvent;
    "keydown": KeyboardEvent;
}
```

```
using hana = boost::hana;
struct DocumentEventMap {
     template<typename __TYPESCRIPTEN_DUMMY_ARG = tc::js::any>
     static auto constexpr keyof() noexcept {
         return hana::make_map(
            hana::make_pair("_typescripten_dummy_key"_s,
                 hana::type_c<__TYPESCRIPTEN_DUMMY_ARG>
             ),
             hana::make_pair("click"_s, hana::type_c<MouseEvent>),
             hana::make_pair("keydown"_s, hana::type_c<KeyboardEvent>)
         );
 }
};
```
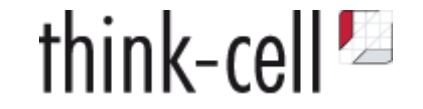

```
addEventListener<K extends keyof DocumentEventMap>(
     type: K, listener: (this: Document, ev: DocumentEventMap[K]) => any, ...
): void;
```

```
template<typename K>
auto addEventListener(K type, tc::jst::function<
     tc::js::any(
         typename decltype(
              +(DocumentEventMap::keyof()[K{}])
         )::type
     )> listener
 ) noexcept;
```
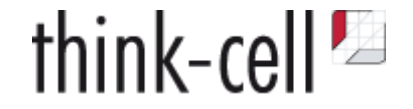

# **Live Coding #3**

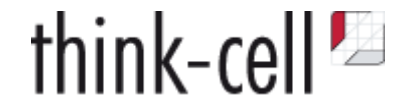

### ✅ Compile C++ for the Web — **WebAssembly & emscripten**

#### ✅ Call JavaScript from C++ — **emscripten**

# ✅ Type-safe calls to JS — **typescripten**

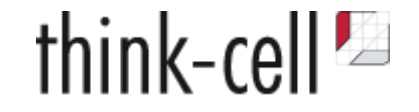

typescripten will be superseded by *WebAssembly Interface types*

Still in proposal phase <https://github.com/WebAssembly/interface-types>

Longer Introduction: <https://hacks.mozilla.org/2019/08/webassembly-interface-types/>

As in ISO C++, maybe good idea to experiment with implementation

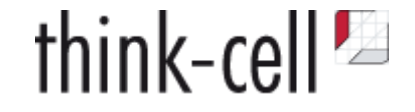

#### **Performance Test**

1.000.000 function calls WebAssembly to JavaScript JS function increments a number

- extern "C" function from WebAssembly to JavaScript
- EM\_ASM\_DOUBLE embedded JS code  $\bullet$
- *typescripten* call via emscripten::val

```
inline auto _impl_js_j_qMyLib_q::_tcjs_definitions::next() noexcept {
     return emscripten::val::global("MyLib")["next"]().template as<double>();
}
```
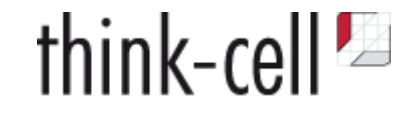

#### **Performance Test**

1.000.000 function calls WebAssembly to JavaScript JS function increments a number

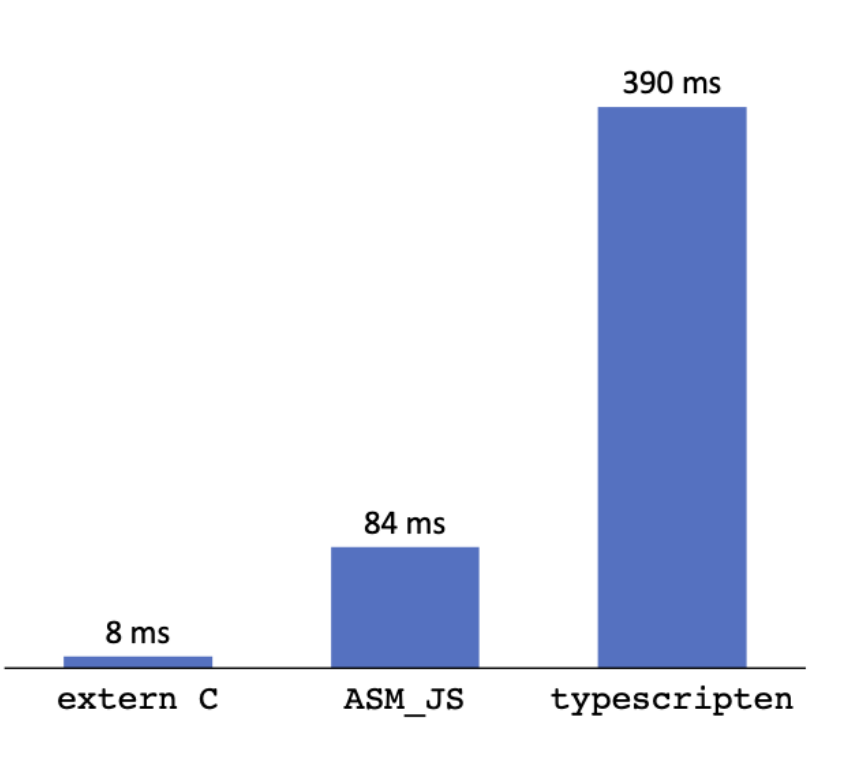

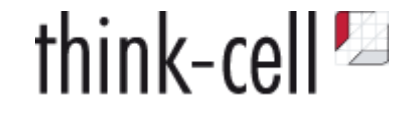

#### **Performance Test**

1.000.000 function calls WebAssembly to JavaScript JS function increments a number

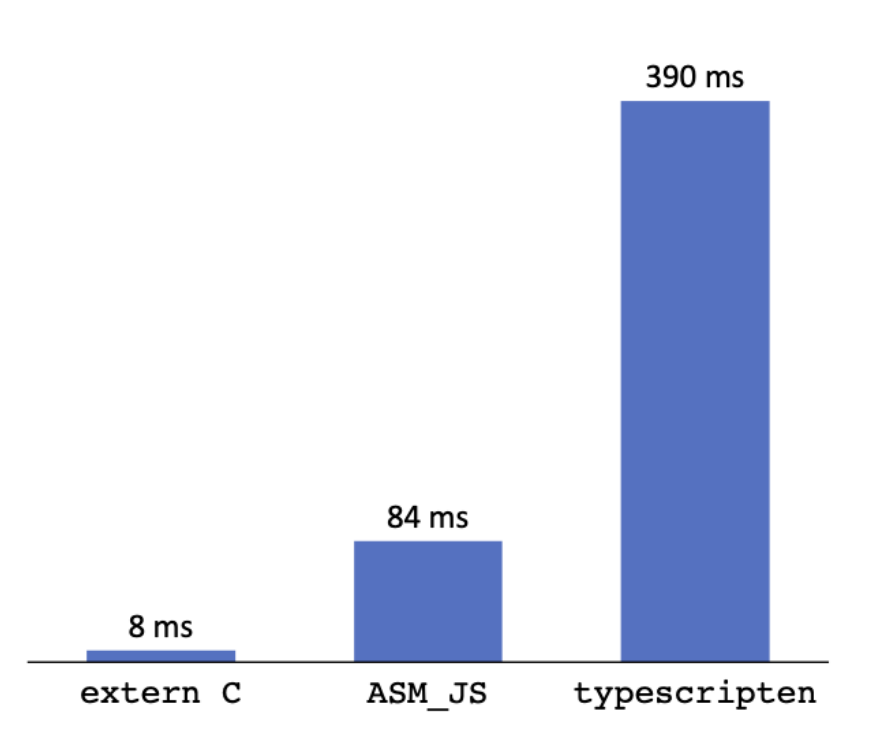

**Cost of converting C-strings to JavaScript strings**

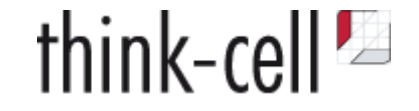

#### **Next Challenges:**

- emscripten integration
- Test typescripten against DefinitelyTyped Repository
- Generic constraints and most requested language features

```
interface HTMLCollectionOf<T extends Element> extends HTMLCollectionBase {
     item(index: number): T | null;
}
```
• literal types and their unions

```
interface Oscillator {
     type: "triangle" | "square";
}
```
• Performance

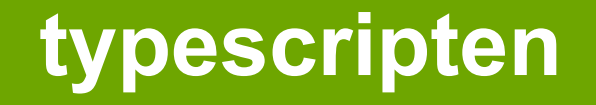

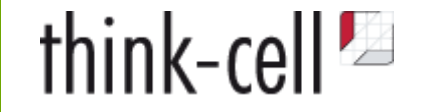

**Check it out at <https://github.com/think-cell/typescripten>**

**Contributors are very welcome**

# **Thank you!**

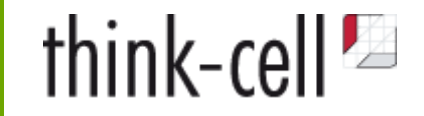

#### And yes, we are recruiting: hr@think-cell.com

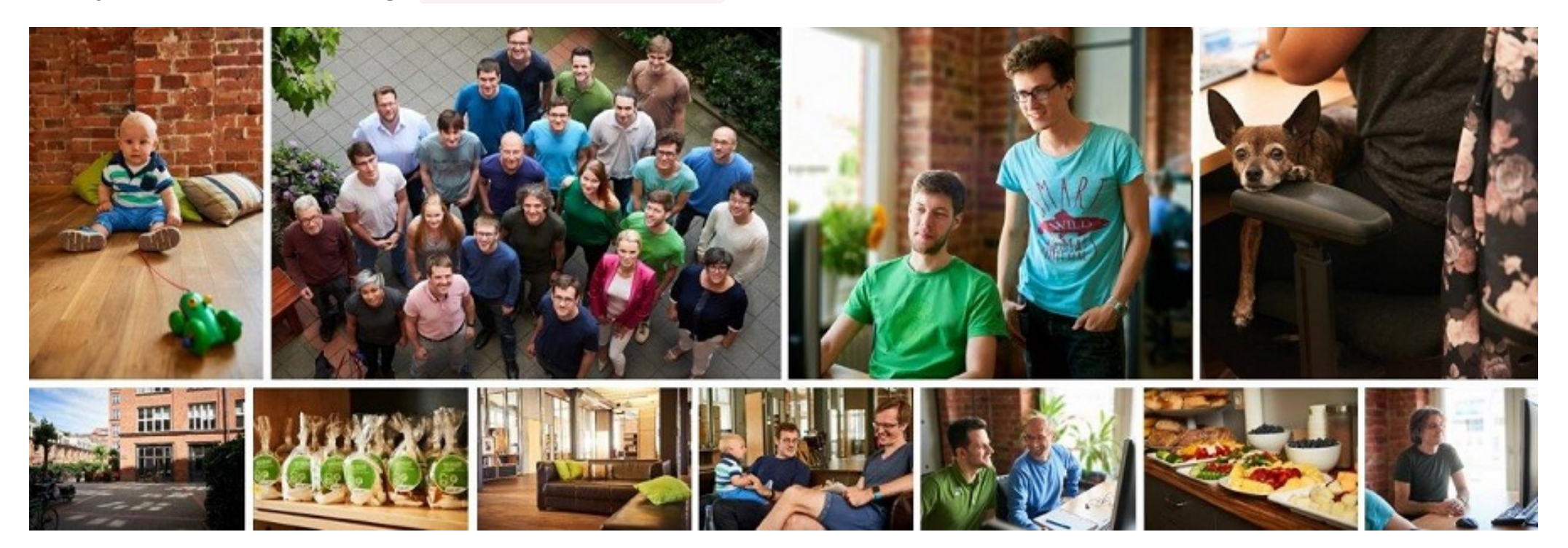